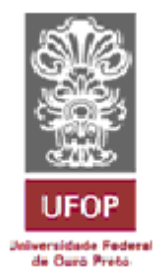

**UNIVERSIDADE FEDERAL DE OURO PRETO - UFOP**

**ESCOLA DE MINAS**

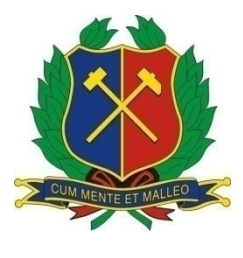

**DEPARTAMENTO DE ENGENHARIA DE CONTROLE E AUTOMAÇÃO E TÉCNICAS FUNDAMENTAIS**

# **RÁRISSON QUEIROZ HILÁRIO**

# **PROJETO DE AUTOMAÇÃO DO MODELO DE MOLDE DO LABORATÓRIO DE PIROMETALURGIA**

# **MONOGRAFIA DE GRADUAÇÃO EM ENGENHARIA**

# **DE CONTROLE E AUTOMAÇÃO**

**OURO PRETO - MG**

**2017**

# **RÁRISSON QUEIROZ HILÁRIO**

# **PROJETO DE AUTOMAÇÃO DO MODELO DE MOLDE DO LABORATÓRIO DE PIROMETALURGIA**

Monografia apresentada ao curso de Engenharia de Controle e Automação da Universidade Federal de Ouro Preto como parte dos requisitos para obtenção do Grau de engenheiro de Controle e Automação.

Orientador: Prof. Dr. Alan Kardek Rêgo Segundo.

Ouro Preto

Escola de Minas – UFOP

Janeiro/2017

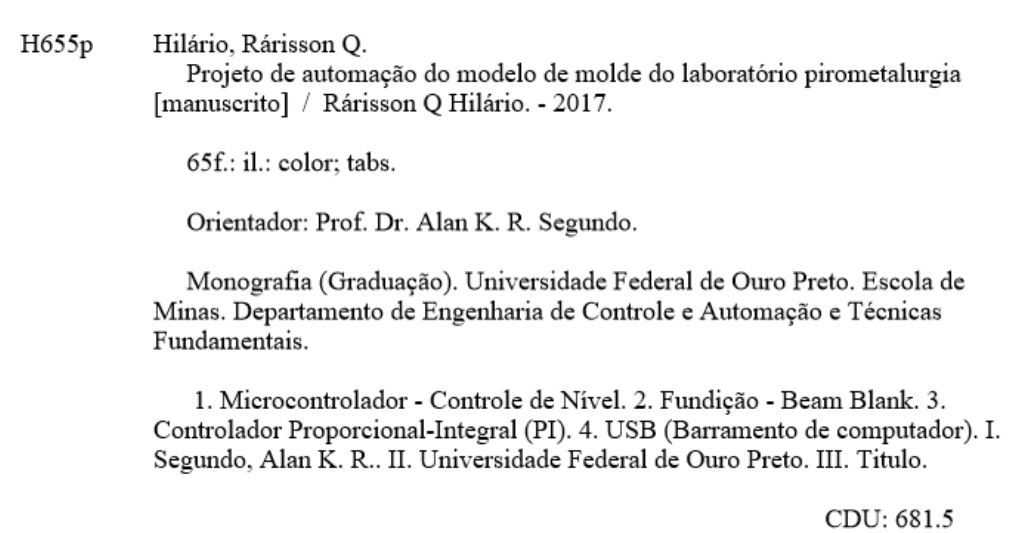

Catalogação: ficha@sisbin.ufop.br

Monografía defendida e aprovada, em 26 de janeiro de 2017, pela comissão avaliadora constituída pelos professores:

Prof. Dr. Alan Kardek Rêgo Segundo - Orientador

Ń

Prof. Dr. Paulo Marcos de Barros Monteiro - Professor Convidado

Prof. Dr. Luiz Fernando Rispoli Alves - Professor Convidado

À Deus, pois sem ele eu não conseguiria.

Aos meus pais, Nilson e Nádia, por sonharem esse

Aos meus irmãos, Ronderson e Maicon, por estarem sempre ao meu lado.

# **AGRADECIMENTOS**

Agradeço aos meus pais, Nilson e Nádia, aos meus irmãos, Ronderson e Maicon, tios, avós e primos pela torcida e pelas orações.

Agradeço ao meu orientador, Alan, pelo auxílio e suporte na condução deste trabalho.

Agradeço à Universidade Federal de Ouro Preto, por me garantir um ensino padrão e reconhecido.

Agradeço à Fundação Gorceix, pelos auxílios e oportunidades oferecidos.

### **RESUMO**

<span id="page-6-0"></span>O presente trabalho propõe descrever um projeto para desenvolvimento e construção de um sistema que permita realizar o controle de vazão e nível do modelo de simulação de lingotamento contínuo do laboratório de Pirometalurgia da Universidade Federal de Ouro Preto, realizando a comunicação entre *software* e *hardware* por meio de comunicação USB. No setor industrial, o controle de variáveis de processo é feito com o intuito de se obter um produto final com mais qualidade, aliado à redução de custos. No setor siderúrgico, mais especificamente no processo de lingotamento contínuo, a variável de processo que se deseja controlar, para que seja obtido um lingote de aço com uma qualidade superior, é o nível de aço líquido dentro do molde. Para isso, a variável manipulada para que se obtenha tal controle é a vazão. Diante deste contexto, neste trabalho será apresentada uma proposta de controle de nível e vazão, bem como os métodos para que se consiga realizar tal controle.

**Palavras chave:** Controle de nível, *Beam Blank, C*ontrolador PI, Comunicação USB, Microcontrolador.

#### **ABSTRACT**

<span id="page-7-0"></span>The present work purposes to describe a project for the development and building of a system that allows to realize flow and level control of continuous casting model simulation of Pyrometallugy laboratory of Federal University of Ouro Preto, performing a communication between hardware and software about USB communication. On industrial sector, the variables control of process is done with the purpose to obtaining a final product with better quality combined with cost reduction. On steel sector, specifically on continuous casting process, the process variable to be controlled for which steel cast better quality is the level inside the mold. For this, the variable manipulated to obtain so that control is the flow. Considering this context, the proposal this work is to show a idea of flow and level control, as well as the methods to realize the such control

**Keywords:** Level control, Beam Blank, PI Controller, USB communication, microcontroller.

# **LISTA DE FIGURAS**

<span id="page-8-0"></span>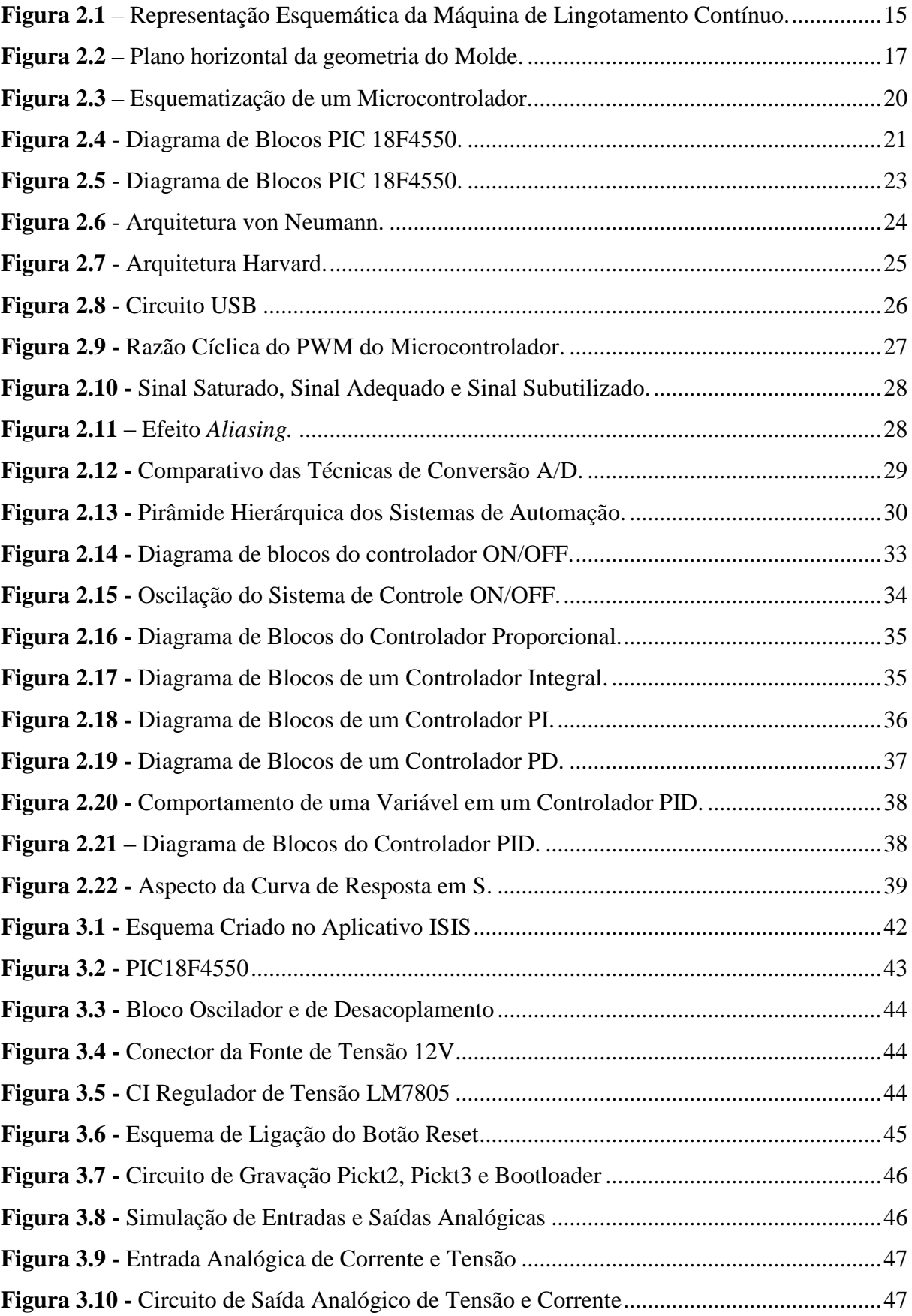

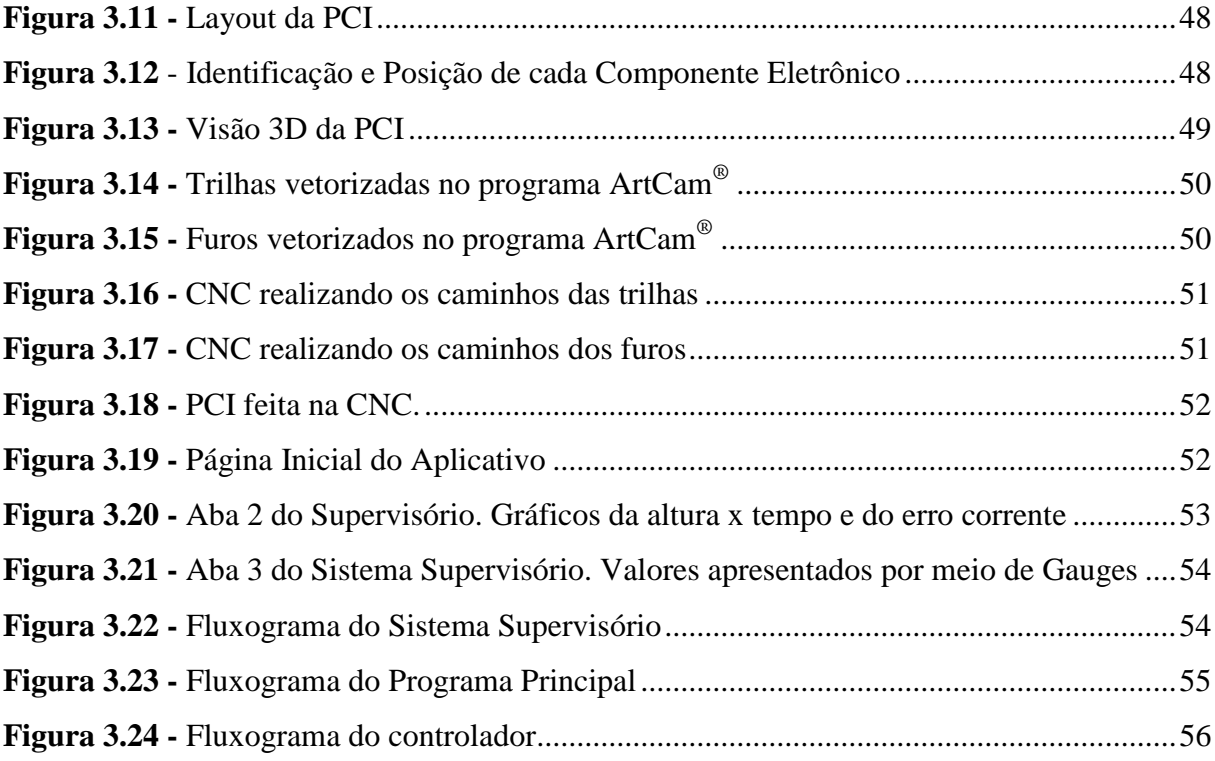

# **LISTA DE TABELAS**

<span id="page-10-0"></span>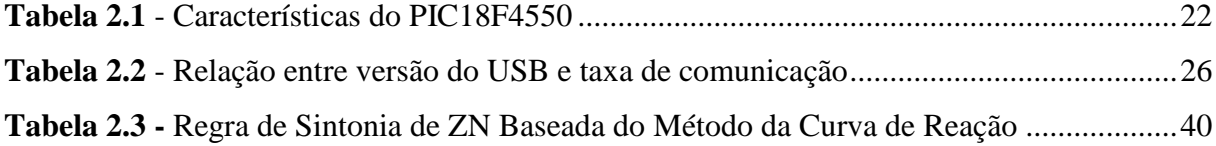

# **LISTA DE SÍMBOLOS E SIGLAS**

<span id="page-11-0"></span>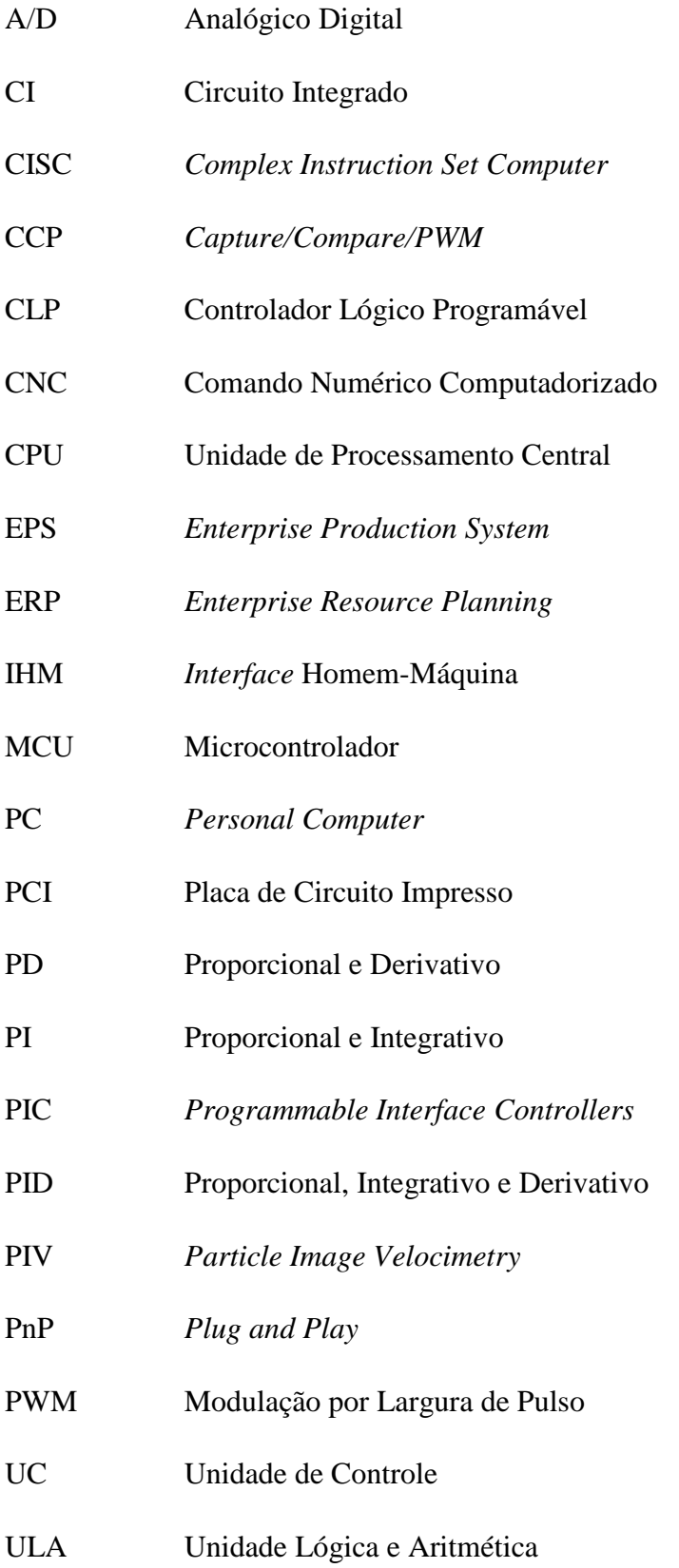

- RISC *Reduced Instruction Set Computer*
- SCADA *Supervisory Control and Acquisition Data System*
- SDCD Sistemas Digitais de Controle Distribuído
- ZN Ziegler-Nichols

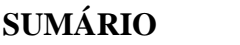

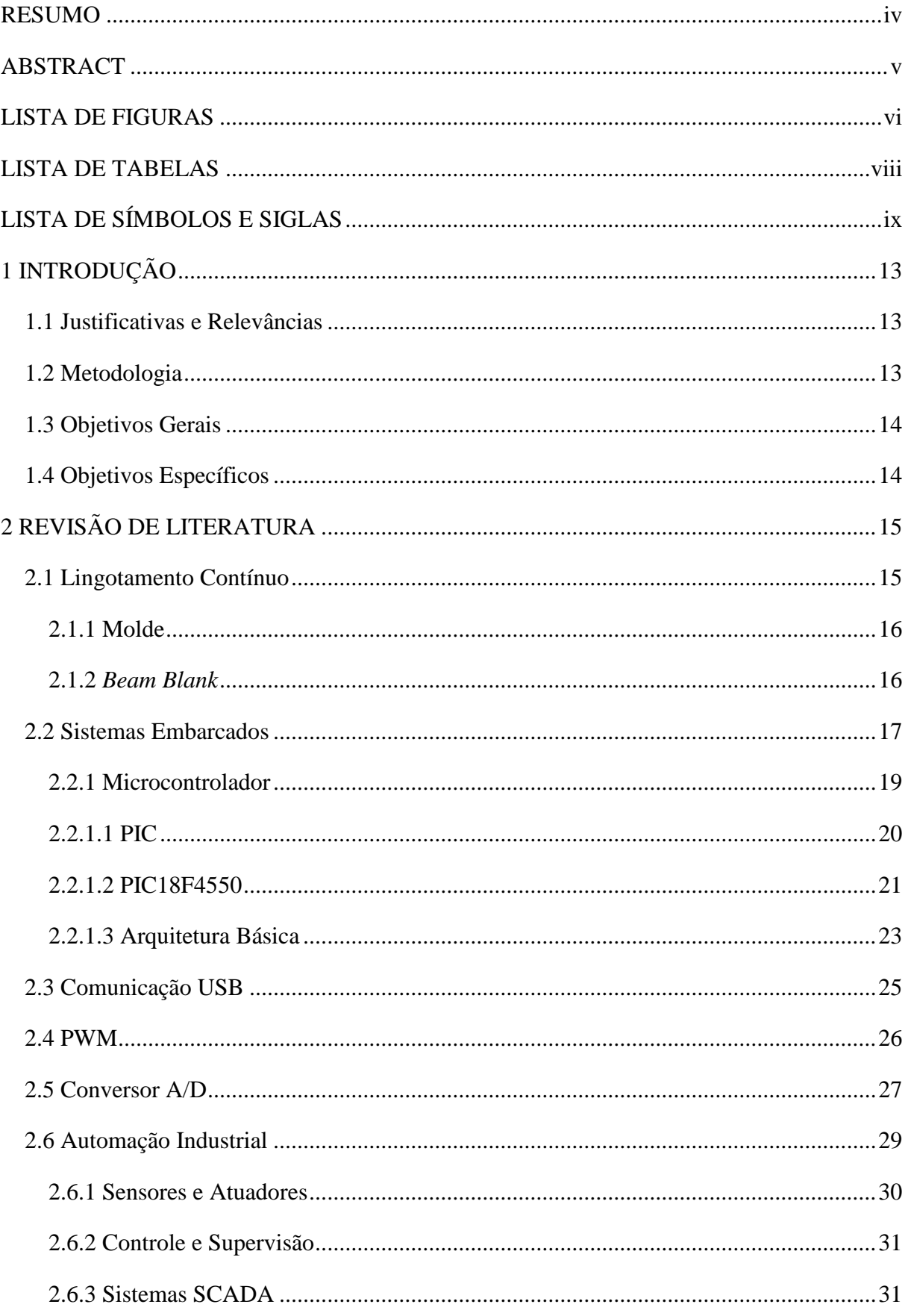

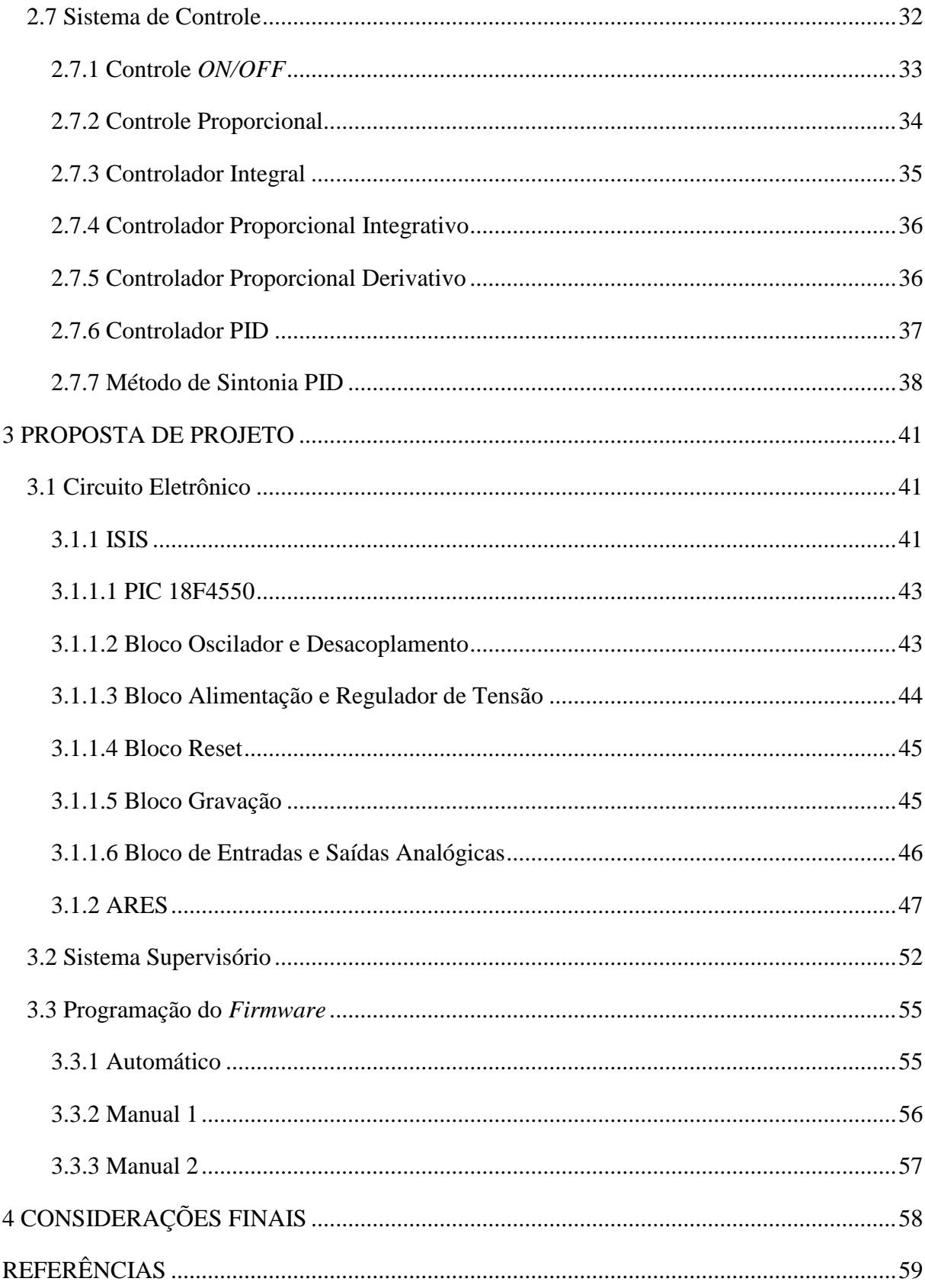

# <span id="page-15-0"></span>**1 INTRODUÇÃO**

#### <span id="page-15-1"></span>**1.1 Justificativas e Relevâncias**

Atualmente, as indústrias do setor siderúrgico estão enfrentando um momento de crise e com isso, seus processos precisam ser novamente analisados com o intuito de serem corrigidos, fazendo com que o nível de qualidade de seus produtos seja mantido ou até mesmo elevado, levando em conta redução de energia e os impactos ambientais. No lingotamento contínuo, por exemplo, as empresas siderúrgicas trabalham com sequenciais longos para obterem alta produtividade aliada a custos reduzidos. Nesse contexto, a automação tem se tornado uma ferramenta fundamental para que esses objetivos sejam alcançados (FILHO *et al.*, 2008).

No laboratório de Pirometalurgia da Universidade Federal de Ouro Preto, estudos estão sendo realizados com a finalidade de se obter como produto final, um aço líquido de maior qualidade. Para isso, simulações matemáticas do fluxo de aço em um molde de lingotamento contínuo em *Beam Blank* estão sendo feitas por meio de modelagens matemática e física, variando a configuração da válvula submersa com o auxílio do software ANSYS CFX® . Para validação da modelagem matemática, determina-se o campo de velocidades por meio de velocimetria PIV. A dificuldade na execução desses estudos se encontra nos testes realizados no modelo de molde, pois o controle de nível é feito manualmente.

O controle das variáveis de processo se torna indispensável na obtenção do produto final. No caso do lingotamento contínuo, o nível de aço líquido implica no controle de vazão do lingotamento. Portanto, desenvolver e implementar um projeto de controle de nível se faz necessário para assegurar as características do produto final desejado.

#### <span id="page-15-2"></span>**1.2 Metodologia**

A partir de conhecimentos adquiridos em literaturas sobre programação em C, C#, comunicação USB, sobre os *softwares* Visual Studio® e Proteus® e sobre arquitetura PIC, propõe-se estabelecer um grupo de atividades a serem elaboradas com o intuito de projetar um sistema de *hardware* e *software* para realizar o controle automático de vazão e nível no molde de lingotamento contínuo.

Faz-se necessário também realizar um estudo acerca do processo de lingotamento contínuo, mas sem se desviar do foco de automatizar o modelo de molde.

Após essa etapa, especificações devem ser feitas a cerca dos componentes eletrônicos que irão compor o *hardware*.

Feita a especificação dos componentes eletrônicos, o circuito eletrônico deve ser projetado no primeiramente na aplicação ISIS do *software* Proteus® e logo em seguida na aplicação ARES do mesmo *software*. Pequenos detalhes podem influenciar na qualidade do circuito projeto, então é necessário um estudo sobre como projetar uma PCI.

Para interagir com o *hardware*, uma *interface* no *software* Visual Studio® deve ser criada. A programação do PIC deve ser feita no *software* PCW. Antes da construção do protótipo, faz-se necessário simular a comunicação entre *hardware* e *software* bem como as funções implementadas no *firmware*.

As atividades foram desenvolvidas no laboratório de Máquinas Elétricas do curso de Engenharia de Controle e Automação e também no laboratório de Pirometalurgia, ambos localizados na Escola de Minas, Campus Morro do Cruzeiro.

### <span id="page-16-0"></span>**1.3 Objetivos Gerais**

Propõe-se apresentar uma proposta de projeto de um sistema capaz realizar o controle de vazão e nível de um modelo de simulação de lingotamento contínuo.

### <span id="page-16-1"></span>**1.4 Objetivos Específicos**

Realizar a comunicação entre *software* e *hardware* via USB e controlar a variável nível por meio da vazão de água.

Desenvolver o *hardware* através da ferramenta Ares® , onde o circuito eletrônico será elaborado e simulado.

Desenvolver o *firmware* por meio da plataforma PCW. Ele que fará a conexão entre o *hardware* e o sistema supervisório, que por sua vez deve ser desenvolvido na plataforma Visual Studio<sup>®</sup>.

Realizar o controle do nível no modelo de molde utilizando um controlador do tipo PID.

# <span id="page-17-1"></span>**2 REVISÃO DE LITERATURA**

#### <span id="page-17-2"></span>**2.1 Lingotamento Contínuo**

Define-se como lingotamento contínuo o processo pelo qual o metal fundido é solidificado em um produto semiacabado nas formas de tarugo, bloco, *Beam Blank* ou placa. O lingotamento contínuo é a forma mais eficiente para solidificação de um volume grande de metal em formas mais simples para uma próxima etapa de processamento, como por exemplo, a laminação (THOMAS, 2001).

A solidificação do metal se deve à perda de calor em três distintas etapas.

- No resfriamento primário, a perda de calor do metal é através do molde de cobre com refrigeração à água.
- Na etapa denominada resfriamento secundário, a extração de calor é realizada através de *sprays* de água ou uma mistura de água + ar e a superfície lingotada.
- A terceira e última etapa é denominada de região de radiação livre. Esse processo consiste na retirada do calor do metal líquido através do contato do mesmo com o ar e os rolos.

A Figura 2.1 mostra os principais componentes e regiões de uma máquina de lingotamento contínuo.

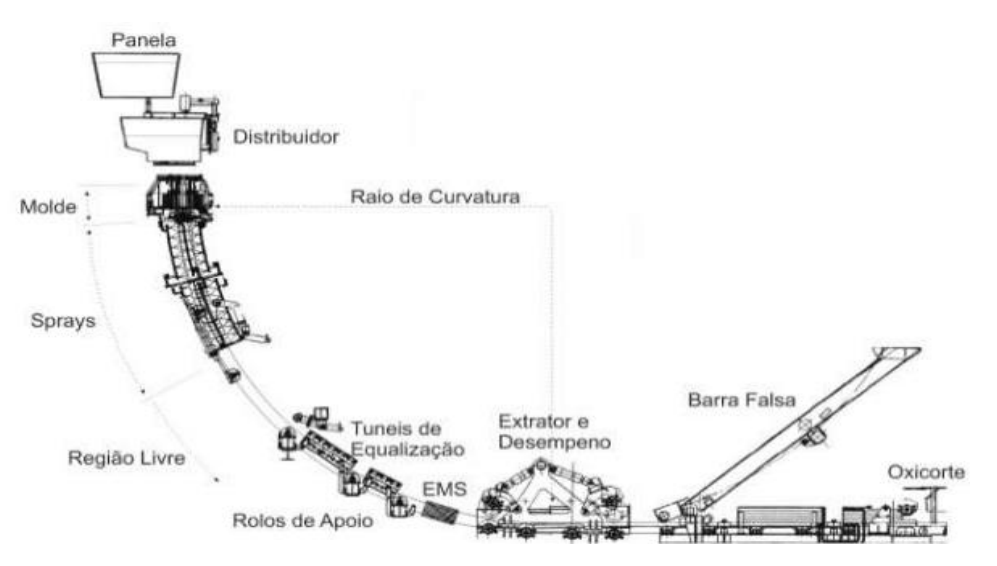

<span id="page-17-0"></span>**Figura 2.1** – Representação Esquemática da Máquina de Lingotamento Contínuo. **Fonte:** SILVA (2012)

### <span id="page-18-0"></span>2.1.1 Molde

Sua função é essencialmente o resfriamento primário. Essa etapa faz surgir uma camada firme de aço que seja capaz de suportar a pressão interna do metal líquido e as tensões mecânicas de extração do lingote (LUZ, 2011). Segundo Silva (2012), o molde é considerado o "coração" do lingotamento contínuo. Por isso o controle da solidificação do metal no interior do molde é um ponto fundamental para que a qualidade do produto final seja garantida. A espessura da camada formada e a qualidade superficial do lingote no decorrer do processo de solidificação, dependem diretamente das condições de solidificação nesta região de resfriamento.

O processo de lingotamento contínuo pode ser acometido por uma série de variáveis. Relacionados ao molde, temos o tipo de material do molde, inclinação das paredes internas, comprimento, espessuras das paredes externas, desgastes e distorção, condições de resfriamento, velocidade de lingotamento e nível de metal no molde, temperatura de vazamento do aço, características dos lubrificantes do molde.

O controle de nível no molde é um problema bastante relevante na operação da máquina de lingotamento contínuo. Isso é devido ao fato de que as flutuações no nível de metal líquido, resultado de distúrbios no preenchimento ou retirada de material, ou ainda variações causadas pela dinâmica de fluxo no seu interior podem provocar defeitos no produto final, comprometendo sua qualidade comercial. Sendo assim, faz-se necessário conhecer o comportamento do fluido dentro do molde (DUARTE, 2005).

#### <span id="page-18-1"></span>2.1.2 *Beam Blank*

O lingotamento contínuo de seções transversais de *near-net-shape* chamado *beam blanks* ou *dog-bones* é um processo comercial que tem sido eficiente na fabricação de produtos de aços longos. As vantagens econômicas que o *beam blank* possui sobre o lingotamento convencional são maior produtividade, menores custos de rolamento e melhoria da eficiência energética. Devido à crescente automação e avanços em plantas experimentais, a eficiência e a qualidade do aço de molde contínuo vêm constantemente tendo uma melhora. No entanto, soluções empíricas hoje são muito caras se não houver o auxílio de ferramentas, como por exemplo, a modelagem computacional (HIBBELER *et al.*, 2008).

O modelo computacional resolve os problemas associados à temperatura, tensão e equações de equilíbrio de deformação em um molde de *beam blank*. Modelos simulam

separadamente a distorção térmica do molde (incluindo a geometria tridimensional complexa completa da caixa de água e placas de cobre e água, e o comportamento termomecânico de solidificação aço *shell*, e como ele se move para baixo através do molde. Este último modelo *shell* é totalmente acoplado com o modelo mecânico (o cálculo de transferência de calor varia de acordo com as aberturas de ar calculadas).

A Figura 2.2 mostra uma vista superior do molde de lingotamento em *beam blank*, olhando na direção do lingotamento.

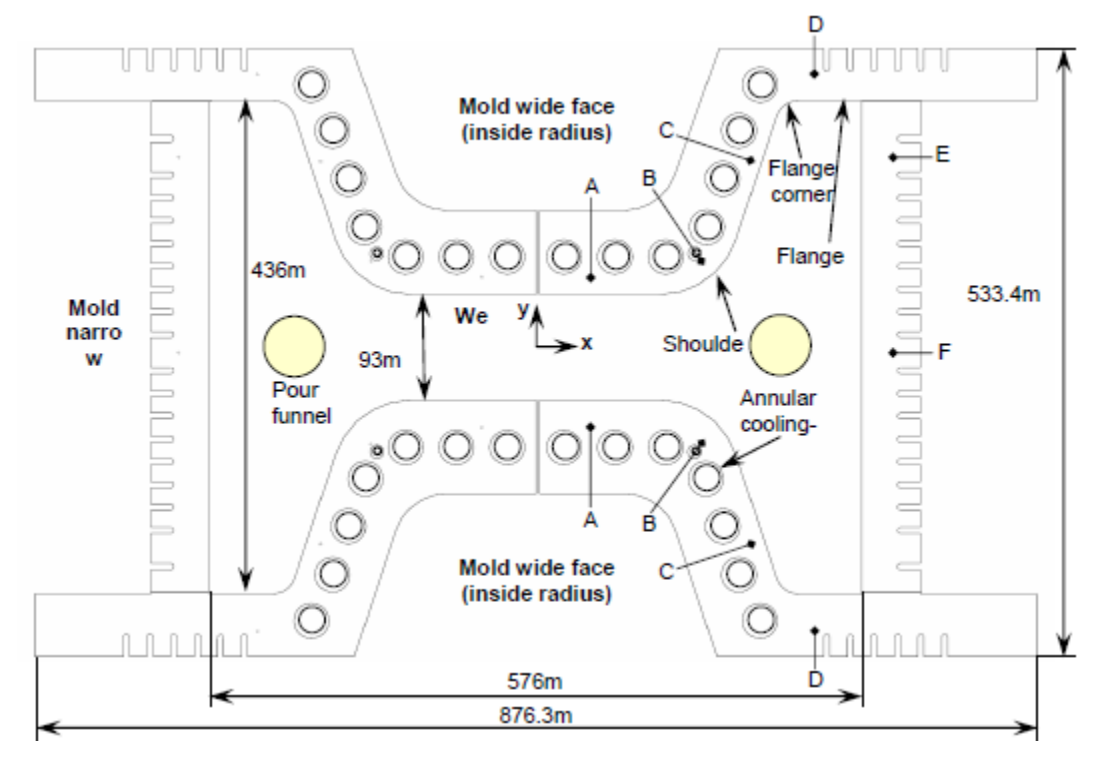

**Figura 2.2** – Plano horizontal da geometria do Molde.

**Fonte:** HIBBELER et al (2008)

## <span id="page-19-1"></span><span id="page-19-0"></span>**2.2 Sistemas Embarcados**

Já faz algum tempo que os chamados sistemas embarcados ou embutidos vêm ganhando força pelos atributos de economia de energia, portabilidade, complexidade de processamento e baixo custo. Eles são definidos como sistemas computacionais de uso específicos ou dedicados (JÚNIOR, 2012). Sistemas embarcados são fundamentados em uma combinação de hardware, software e de possíveis componentes mecânicos, desenvolvidos para execução de uma função dedicada (BORGES, 2011). Os sistemas embutidos são hoje a base tecnológica da computação que se faz presente em muitos segmentos do nosso dia a dia.

De acordo com Berger (2002) e Butazzo (2006), a maioria dos sistemas embarcados dividem propriedades importantes:

- Recursos limitados: muitos sistemas embarcados são desenvolvidos sobre restrições de espaço, peso e energia, impostos pela aplicação;
- Sensíveis a custo: é comum apresentarem limitações de custo devido á produção em massa e grande competição industrial. Isso implica que operam em pequenas unidades de processamento com grande restrição de memória e potencial computacional, sendo que para obtenção de custos efetivos é mandatório o uso altamente eficiente dos recursos computacionais;
- Limitações de tempo real: a maioria dos dispositivos embarcados interage com o ambiente e deve reagir a eventos externos e executar atividades computacionais dentro de limitações precisas de tempo, sendo necessária a previsibilidade e garantia *off-line* dos requisitos de desempenho;
- Comportamento dinâmico: consistem de dezenas ou centenas de tarefas concorrentes que interagem entre si para o uso de recursos compartilhados;
- Diferentes processadores: sistemas embarcados são suportados por uma grande quantidade de processadores e arquiteturas de processadores.

Além dessas propriedades dos sistemas embarcados, existem também onze qualidades que definem requisitos não funcionais utilizados para julgar a operação destes sistemas (FRIEDRICH, 2009). São elas:

- 1. Recursos limitados de computação: os recursos computacionais devem ser utilizados de maneira eficiente;
- 2. Requisitos de tempo real: sistemas embarcados interagem com o ambiente, necessitando reagir corretamente dentro de requisitos estritos de tempo;
- 3. Portabilidade: diferentes tipos de CPU's, periféricos e memórias podem ser usados em sistemas embarcados;
- 4. Alta confiabilidade: sistemas embarcados são usados remotamente e em aplicações críticas, o que torna a correção de falhas problemática, extremamente cara e até mesmo impossível de correção.
- 5. Robustez e estabilidade do sistema: o sistema deve operar fora de condições nominais e evitar interrupções na operação;
- 6. Tratamento de falhas: os sistemas devem identificar e tratar erros e garantir tolerância a falhas da aplicação;
- 7. Operação segura: os sistemas devem prevenir ferimentos, perdas de vida e danos a propriedade e ao ambiente;
- 8. Segurança de informações: os sistemas devem evitar que informações internas sejam usadas ou alternadas por usuários não autorizados;
- 9. Privacidade: Os sistemas devem possuir a habilidade a isolar e revelar seletivamente informações;
- 10. Escalabilidade: os sistemas devem ser capazes de gerenciar o aumento na carga de trabalho e possibilitar a expansão;
- 11. Atualização: os sistemas devem permitir que a especificação seja aprimorada, adicionando ou substituindo componentes.

Sistemas embarcados geralmente possuem mais qualidade e são mais confiáveis do que outros sistemas computacionais (JORDÃO, 2012).

# <span id="page-21-0"></span>2.2.1 Microcontrolador

Os MCU's são componentes que possuem microprocessador, memória e periféricos no mesmo encapsulamento. São chips programáveis que realizam funções próprias. Tais funções são realizadas de acordo com as leituras que são feitas pelas entradas do microcontrolador. Na Figura 2.3, algumas unidades de hardware presentes no microcontrolador estão representadas (SILVA, 2011).

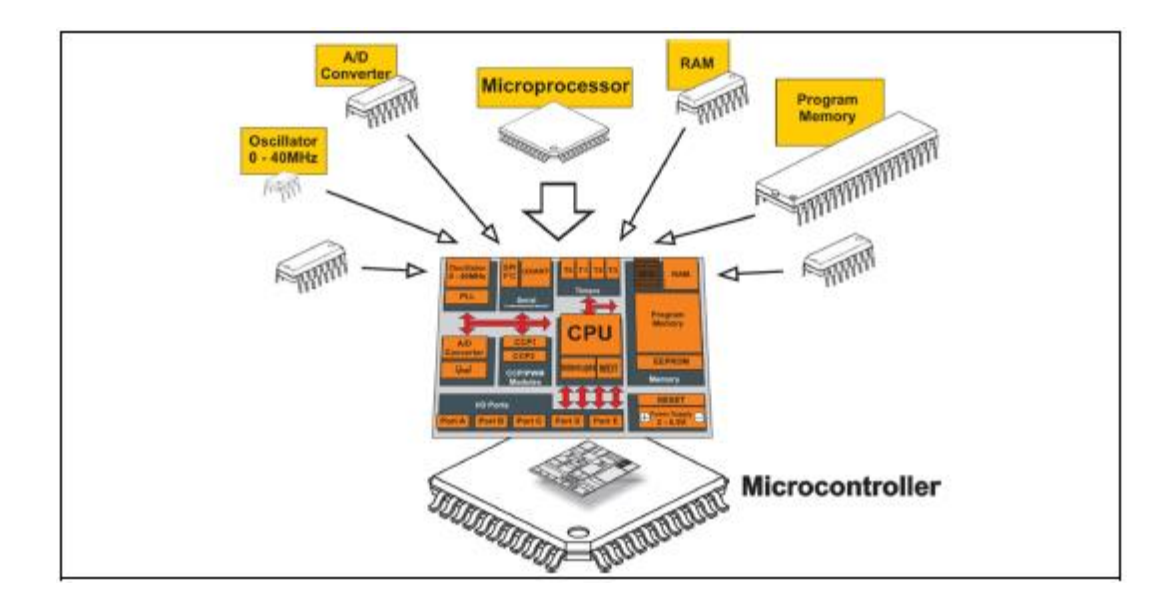

**Figura 2.3** – Esquematização de um Microcontrolador.

**Fonte:** SILVA (2011)

# <span id="page-22-1"></span><span id="page-22-0"></span>2.2.1.1 PIC

Produzido pela Microchip<sup>®</sup> Technology Inc., o PIC é um circuito integrado que pertence à família dos microcontroladores e possui todos os circuitos primordiais para realizar um completo sistema digital programável em um único instrumento. Externamente, ele pode ser confundido com um dispositivo TTL ou CMOS comum, mas internamente é composto por todos os dispositivos específicos de um sistema microprocessado (SCHÜTZER). São eles:

- CPU: interpreta as instruções de programa;
- Memória programável somente para leitura (PROM): Memoriza permanentemente as instruções do programa;
- Memória de acesso aleatória (RAM): Memoriza as variáveis utilizadas pelo programa;
- Portas de Entradas e Saídas (I/O's): Controla instrumentos externos ou recebe dados externos (pulso de sensores, chaves, etc).
- Uma série de dispositivos auxiliares ao funcionamento, como por exemplo, oscilador, contador, interrupções, temporizador etc.

#### <span id="page-23-1"></span>2.2.1.2 PIC18F4550

Entre os diversos PIC's produzidos pela Microchip®, o PIC18F4550, é o escolhido para este projeto de automação do molde.. O dispositivo é apresentado na Figura 2.4 a seguir.

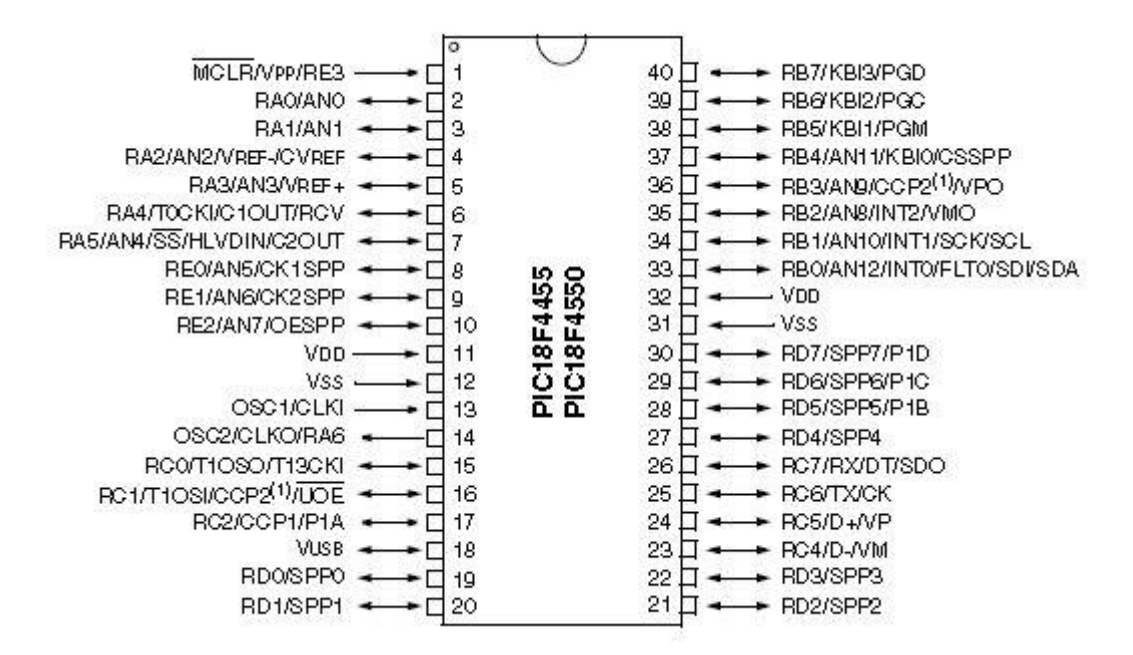

**Figura 2.4** - Diagrama de Blocos PIC 18F4550.

# **Fonte**: MICROCHIP TECHNOLOGY INC (2009)

<span id="page-23-0"></span>Na Tabela 2.1 podem-se observar algumas das características do microcontrolador PIC18F4550.

| <b>CARACTERÍSTCAS</b>               | <b>PIC18F4550</b>        | <b>CARACTERÍSTCAS</b>              | <b>PIC18F4550</b>       |
|-------------------------------------|--------------------------|------------------------------------|-------------------------|
| Frequência de<br>Operação           | <b>DC - 48 MHz</b>       | <b>Timers</b>                      | $\overline{4}$          |
| Memória de Programa<br>(Bytes)      | 32768                    | Módulos CCP e ECCP                 | $\overline{2}$          |
| Memória de Programa<br>(Instruções) | 16384                    | Comunicação Serial                 | MSSP, USART             |
| Memória de Dados<br>(Bytes)         | 2048                     | Modulo USB                         | 1                       |
| Memória EEPROM<br>(Bytes)           | 256                      | Modulo Analógico<br>Digital 10-Bit | 13 Canais de<br>Entrada |
| Portas I/O                          | A,B,C,D,E(32)<br>Portas) | Conjunto de Instruções             | 75 Instruções           |

<span id="page-24-0"></span>**Tabela 2.1** - Características do PIC18F4550

# **Fonte:** Modificado de MICROCHIP TECHNOLOGY INC (2009)

Dos 40 pinos que constituem esse MCU, 33 são configuráveis como entrada ou saída, ainda possuem dois comparadores analógicos, o módulo USB suporta tanto o modo *low-speed* quanto o *full-speed.* Na Figura 2.5 é possível observar o diagrama de blocos esquematizado para o PIC18F4550.

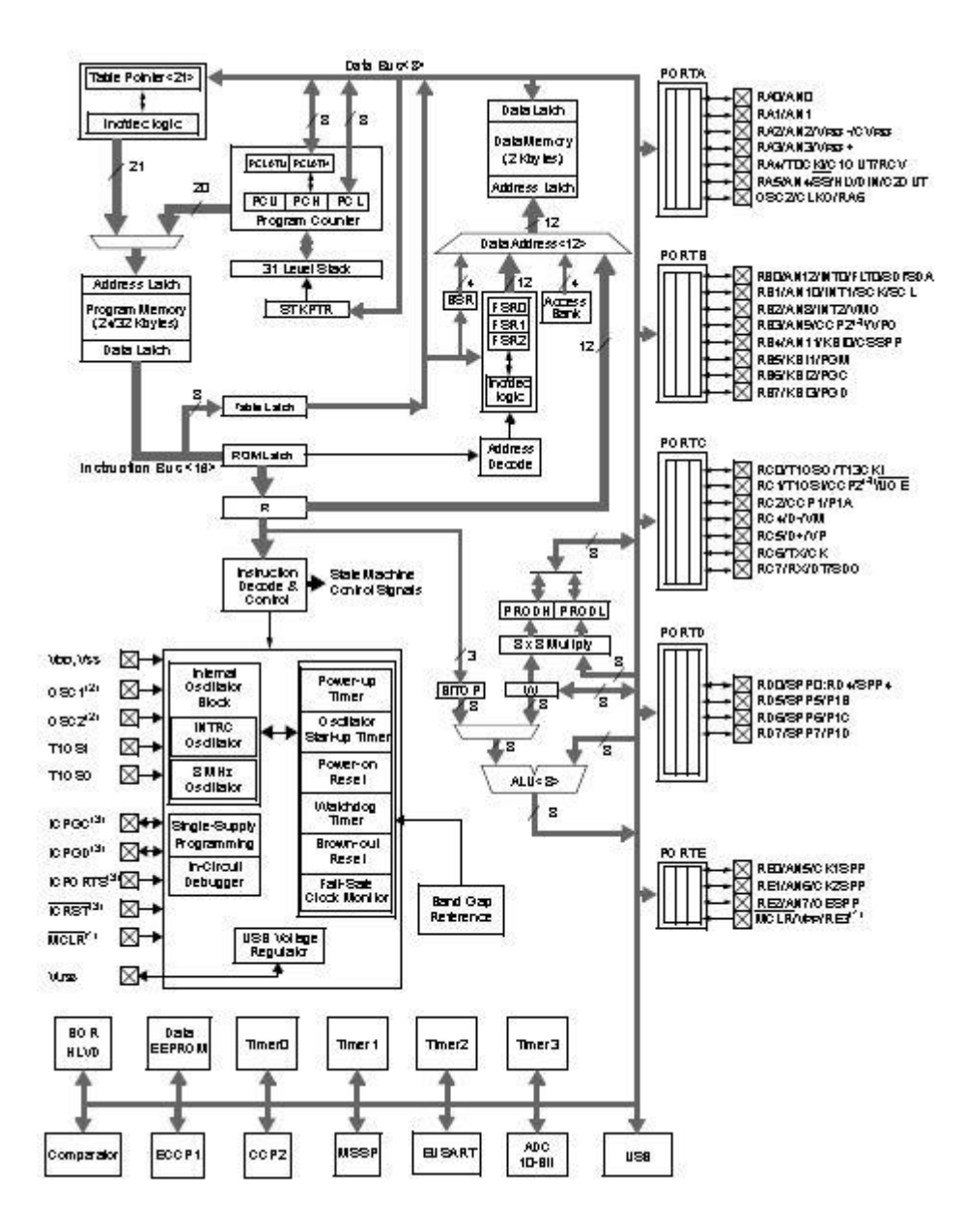

**Figura 2.5** - Diagrama de Blocos PIC 18F4550.

**Fonte:** MICROCHIP TECHNOLOGY INC (2009)

# <span id="page-25-1"></span><span id="page-25-0"></span>2.2.1.3 Arquitetura Básica

De acordo com Oliveira (2014), a arquitetura de Von Neumann é referência para alterações em outras arquiteturas computacionais. Ela é constituída de memória, CPU (contituída por variados registradores, sendo alguns reservados ao armazenamento de operandos e dos resultados das operações), ULA e UC que define o sequenciamento das instruções a serem realizadas através de sinas de controle. A Figura 2.6 mostra a representação dessa arquitetura.

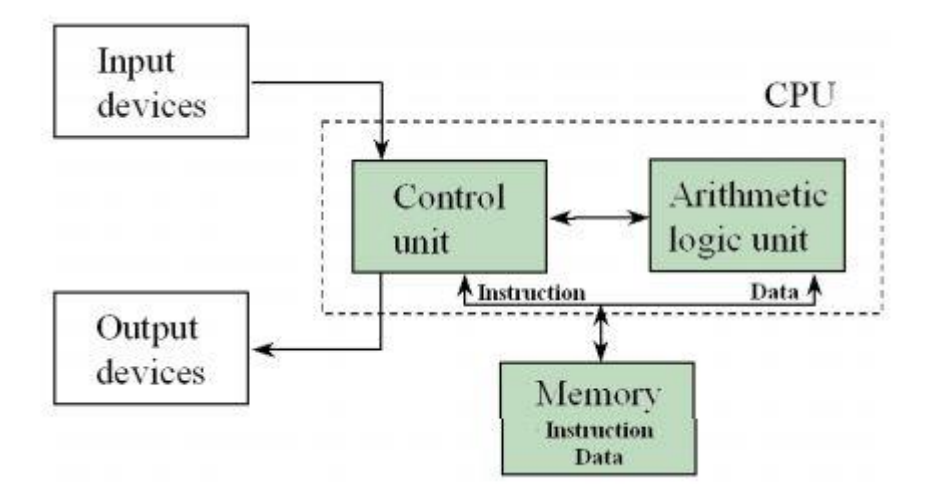

**Figura 2.6** - Arquitetura von Neumann.

#### **Fonte:** OLIVEIRA (2014)

<span id="page-26-0"></span>A principal característica de Von Neumann que difere de outras arquiteturas é a existência de um barramento único de memória que é compartilhado para dados e instruções de programa. Diante disso, o deslocamento de bits de dados e instruções entre a CPU e a memória segue a um único padrão de endereçamento e tamanho de bits. Adicionar memórias *cache* no sistema entre o processador e a memória principal é um recurso a ser feito mesmo que o preço da memória "clássica" seja mais baixo que o da memória *cache*.

Os microcontroladores PIC da fabricante Microchip<sup>®</sup> possuem a arquitetura do tipo Harvard (SOUZA, 2009).

A arquitetura de Harvard é a mais conhecida entre as que diferem da arquitetura de Von Neumann. A principal diferença é a existência de duas memórias independentes, sendo uma para exclusiva para instruções e outra exclusiva para dados, possibilitando que o computador possa executar uma instrução enquanto lê dados, aumentando assim a capacidade de fluxo de dados. A execução da instrução é feita em um único ciclo de clock, ampliando a performance do sistema em termos de velocidade. As instruções de um microcontrolador são classificados como RISC, pois torna perfeita para uso em sistemas embarcados que não exigem muitas e nem complexas instruções ou podem ser classificadas como CISC, sendo capaz de executar centenas de instruções complexas diferentes, sendo extremamente versátil. Os MCU's da família PIC utilizam arquitetura RISC, executando com maior velocidade suas instruções. A Figura 2.7 mostra a representação dessa arquitetura.

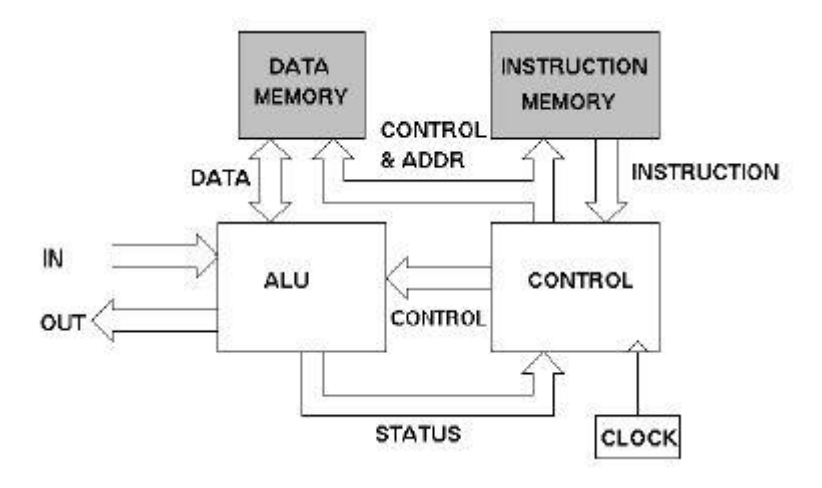

**Figura 2.7** - Arquitetura Harvard. **Fonte:** OLIVEIRA (2014)

# <span id="page-27-1"></span><span id="page-27-0"></span>**2.3 Comunicação USB**

O barramento USB nasceu a partir de uma turma de engenheiros das empresas Compaq, DEC, IBM, Intel, Microsoft, Nec e North Telecom. É um barramento em série para a conexão de periféricos á um PC. Periféricos podem ser adicionados a um computador por meio do USB, sem que haja a necessidade de instalação de uma placa para isso (COUTO, 2006). O grande aceite do USB se deve principalmente às seguintes características:

- Facilidade do uso: Não é necessário configurar hardware na maioria dos casos para o dispositivo funcionar, basta conectá-lo a um *host* e o mesmo se encarrega de reconhecer a conexão elétrica do dispositivo (PnP).
- Velocidade: A comunicação entre o microcomputador e o dispositivo não sofre gargalo.
- Confiabilidade: Raramente ocorrem erros, mas quando ocorrem, os mesmo são corrigidos automaticamente pelos algoritmos implantados com o padrão.
- Flexibilidade: A comunicação via USB pode ser utilizada por diversos periféricos e dispositivos.
- Preço: Componentes com baixos custos não impedem fabricantes de fabricarem a interface de seus produtos, criando então uma vantagem para o consumidor final.

 Praticidade de uso: Muitas das vezes, os desenvolvedores não necessitam de escrever *drivers* de baixo nível para os periféricos que utilizam o barramento.

O USB suporta barramentos com três velocidades de acordo com a versão da especificação. A Tabela 2.2 mostra a relação entre a versão e a taxa de velocidade.

| <b>Versão</b>        | <b>Taxa de Velocidade</b> |
|----------------------|---------------------------|
| $Low-Speed(1.0)$     | $1,5$ Mb/s                |
| $Full-Speed (1.1)$   | $12$ Mb/s                 |
| $High-Speed (2.0)$   | $480$ Mb/s                |
| Super Speed US (3.0) | $600$ Mb/s                |

<span id="page-28-1"></span>**Tabela 2.2** - Relação entre versão do USB e taxa de comunicação

A Figura 2.8 mostra o circuito que foi montado para a comunicação USB.

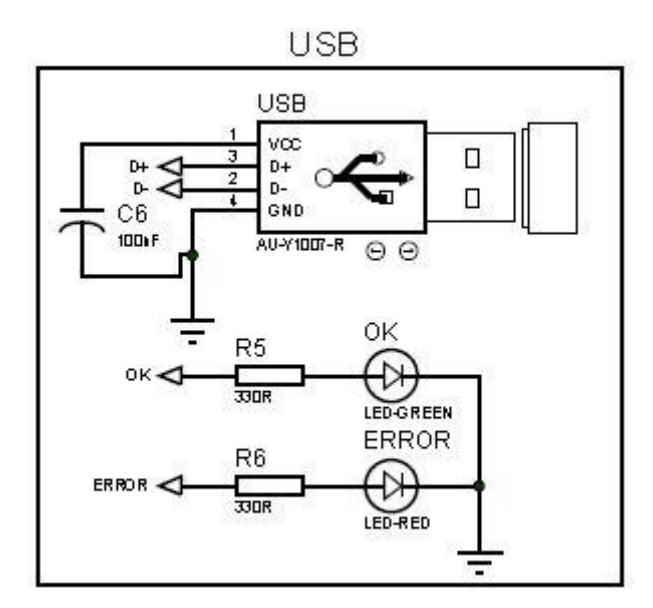

**Figura 2.8** - Circuito USB

# <span id="page-28-2"></span><span id="page-28-0"></span>**2.4 PWM**

PWM é um sinal de frequência normalmente constante, variante no ciclo ativo da onda, ou seja, largura de pulso variável. O controle de potência, motores sevo comandados e fontes chaveadas são algumas das principais aplicações do PWM (ZANCO, 2005).

Com o PWM, pode-se obter a partir de um sinal digital uma tensão analógica, alterando o valor da transferência de potência entregue a uma carga. Para controlar o fluxo de corrente em um sistema PWM, uma chave de estado sólido é utilizada para permitir ou não a condução de corrente (PEREIRA, 2005). A Figura 2.9 mostra a razão cíclica do PWM do microcontrolador.

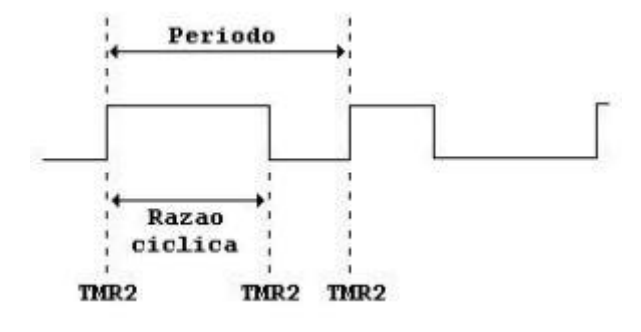

**Figura 2.9 -** Razão Cíclica do PWM do Microcontrolador.

#### **Fonte:** SALERMO *et al* (2002)

<span id="page-29-0"></span>A Equação 2.1 mostra o cálculo da tensão média de um sinal PWM.

$$
V_{dc} = \frac{1}{T} \int_0^T V(t) dt
$$
 (2.1)

Onde  $V_{dc}$  é a tensão média,  $V(t)$  é uma função da tensão no tempo e T é o período da forma de onda.

# <span id="page-29-1"></span>**2.5 Conversor A/D**

A unidade responsável pela interpretação de uma grandeza elétrica (sinal) em uma representação numérica é o conversor A/D. O que ele realiza é a conversão de um sinal analógico para um digital. No caso do PIC18F4550, o conversor pode ser configurado tanto para 8 bits (0 á 255) quanto para 10 bits (0 á 1023) e possui 13 canais analógicos (AN0 á AN12) dotados de conversores (COUTO, 2006). Segundo Ibrahim (2001), este tipo de unidade é bastante utilizado em processos de monitoramento, controle e aquisição de dados, pois grande parte dos equipamentos de trabalho geram sinais analógicos. Para que o tratamento do sinal seja adequado, algumas considerações devem ser feitas:

 Observar a faixa de utilização do conversor A/D: O sinal adquirido não deve ultrapassar a faixa de entrada do conversor, evitando que a leitura do sinal sature. A subutilização da faixa de entrada também deve ser evitada, pois assim a resolução de conversão do sinal não fica pequena demais. A Figura 2.10 mostra a saturação do sinal de entrada, um sinal adequado á faixa de entrada e uma subutilização de sinal, respectivamente.

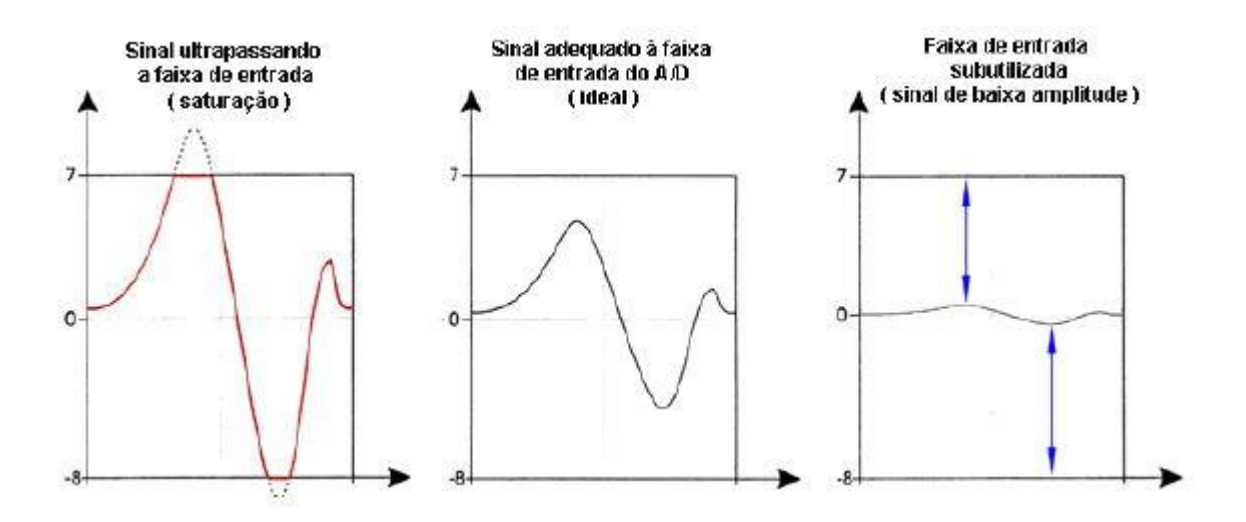

**Figura 2.10 -** Sinal Saturado, Sinal Adequado e Sinal Subutilizado.

#### **Fonte:** COUTO (2006)

<span id="page-30-0"></span> Taxa de amostragem: É preciso estar atento tanto à taxa de amostragem quanto á taxa de variação do sinal, pois assim evita-se *aliasing*. *Aliasing* é o nome dado quando a frequência de amostragem é menor que a frequência do sinal, ocorrendo então uma falha na medição do sinal. Na Figura 2.11 é possível observar tal efeito, onde uma onda senoidal é interpretada como uma reta, pois os tempos de amostragem e tempo de variação do sinal são os mesmos.

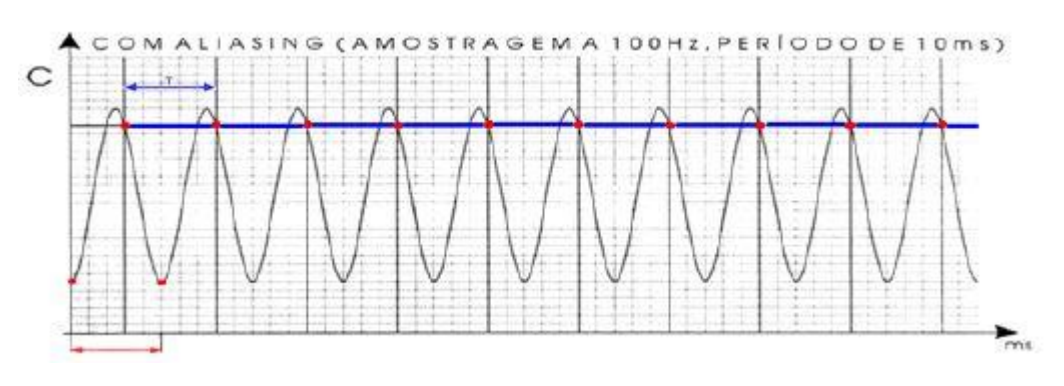

**Figura 2.11** *–* Efeito *Aliasing.* **Fonte:** COUTO (2006)

<span id="page-30-1"></span>Os Microcontroladores da Microchip<sup>®</sup> realizam a conversão A/D por meio de técnicas de aproximações sucessivas. Simplicidade e baixo custo é a principal vantagem desta técnica. Em contra partida, a limitação no número de amostras por segundo é sua principal desvantagem. A Figura 2.12 apresenta esta e de algumas outras técnicas de conversão existentes hoje (GROSSE, 1999).

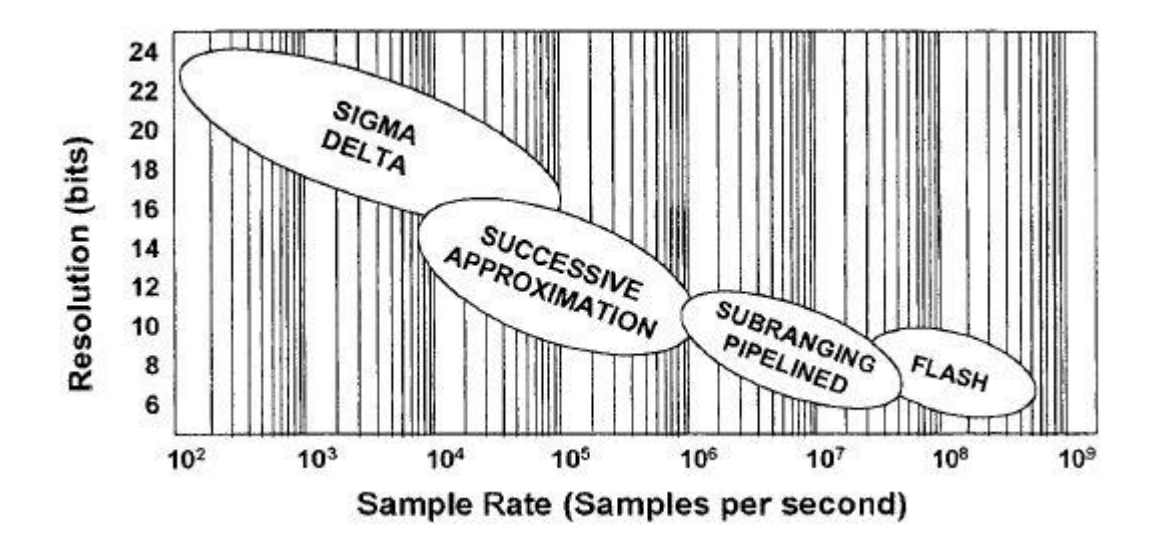

**Figura 2.12 -** Comparativo das Técnicas de Conversão A/D.

**Fonte:** GROSSE (1999)

#### <span id="page-31-1"></span><span id="page-31-0"></span>**2.6 Automação Industrial**

A automação, no ambiente industrial é definida como a tecnologia que é empregada em sistemas mecânicos, eletromecânicos e computacionais com o intuito de controlar processos. Aumento da qualidade dos produtos (devido à precisão das máquinas), redução de estoque e perdas de produtos e diminuição no tempo de fabricação, são as razões principais que fazem com que as empresas automatizem suas linhas de processo (SOUZA, 2005).

Segundo Boaretto (2008), automação é compreendida como qualquer sistema baseado em computador ou equipamento programável, excluindo o uso de um empregado das tarefas repetitivas, visando soluções rápidas e com baixo custo, com o intuito de alcançar os objetivos da empresa.

Os processos automatizados empregam métodos que possibilitam, a partir do uso de controladores e algoritmos de controle, armazenar suas informações, calcular o valor desejado para as informações armazenadas e, se necessário, tomar alguma ação corretiva. Esta maneira de se comportar define o funcionamento de um sistema realimentado, ou seja, em malha fechada.

Ainda segundo Souza (2005), a inclusão digital dos dados através de uma rede de computadores através dos diferentes níveis de um sistema de automação proporciona o aparecimento de uma nova concepção: a interoperabilidade de seus componentes entre os diferentes níveis. Estes níveis são divididos da seguinte forma:

- Sensores e atuadores;
- Controle e supervisão;
- EPS;
- ERP.

Na Figura 2.13 está representada a pirâmide hierárquica dos sistemas de automação de acordo com os níveis citados acima.

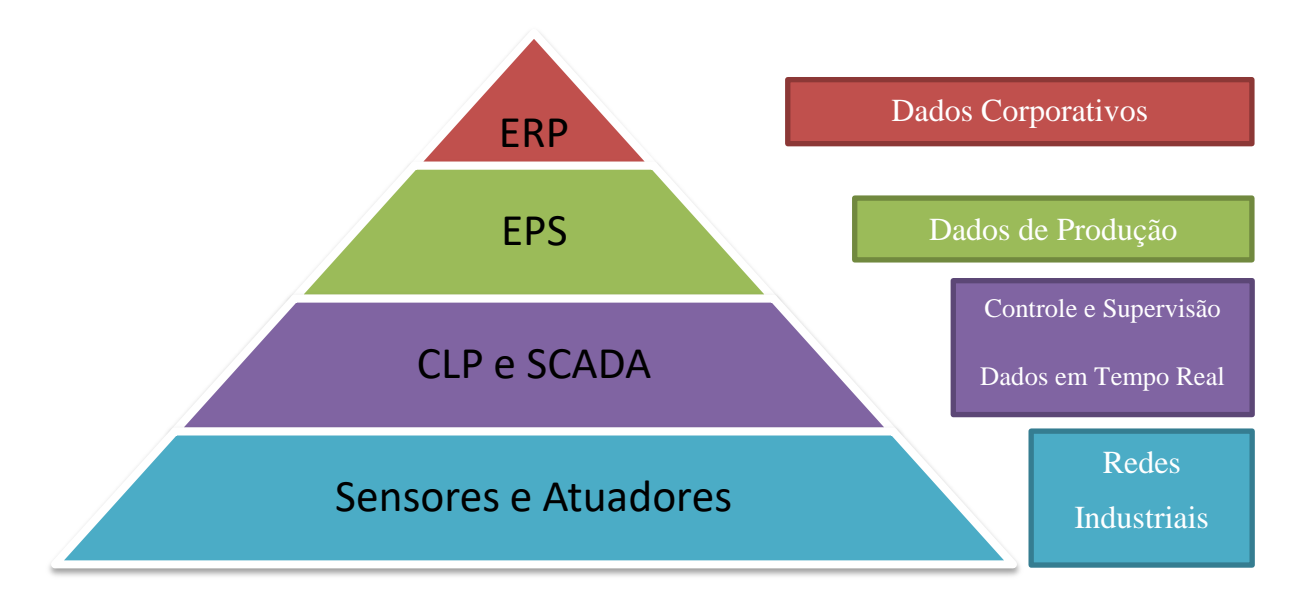

**Figura 2.13 -** Pirâmide Hierárquica dos Sistemas de Automação. **Fonte:** Modificado de SOUZA (2005)

<span id="page-32-1"></span><span id="page-32-0"></span>2.6.1 Sensores e Atuadores

Os sensores e os atuadores são a base fundamental do sistema e podem ser encontrados em todos os processos de automação. De acordo com Boaretto (2008), sensores são definidos como um dispositivo sensitivo a manifestações físicas como, por exemplo, luz, umidade, temperatura e pressão. Já os atuadores são dispositivos que utilizam certa força de deslocamento ou algum outro acionamento físico (elétrico, magnético, hidráulico, pneumático ou acionamento misto, por exemplo) por meio de uma ação de controle. Ao passo que os sensores obtêm informações sobre o processo, os atuadores intervêm no mesmo processo, o que implica na possibilidade de controle.

Souza (2005) compara os sensores aos olhos, pois eles têm a função de capturar as informações relativas ao estado do processo físico industrial e as enviam ao controlador do processo, da mesma forma que os olhos capturam as imagens e as enviam ao cérebro. Ele compara também os atuadores com as mãos, pois eles exercem uma ação sobre o processo quando solicitadas pelo controlador, da mesma forma que o cérebro manda um comando para ser executado pela mão.

Com a incorporação de microprocessadores aos instrumentos de campo, pode-se observar o surgimento dos instrumentos inteligentes.

Pode-se dizer então que a *interface* direta entre o processo físico e o sistema de controle são os sensores e atuadores.

#### <span id="page-33-0"></span>2.6.2 Controle e Supervisão

De acordo Souza (2005), os controladores de malhas, como os CLP's e os SDCD's, se encontram neste nível. As ações de controle que devem ser tomadas, como PID e *Fuzzy* e as lógicas de comtrole, são executadas nestes dispositivos. A leitura dos dados são feitas através da instrumentação do nível anterios (onde se encontram sensores) e são executados procedimentos por meio dos atuadores.

A implementação dos sistemas de supervisão geralmente é feita por meio dos sistemas SCADA, apoiado na *interface* IHM, organizando os dados do processo e transformando-os utilizáveis para o operador do processo.

# <span id="page-33-1"></span>2.6.3 Sistemas SCADA

Os sistemas SCADA são aplicações capazes de permitir o monitoramento e a rastreabilidade de informações de um determinado processo produtivo, permitem também a visualização dessas informações na tela e tempo real Boaretto (2008). Basicamente telemétricos, os primeiros sistemas SCADA proporcionavam informar periodicamente o estado instântaneo do processo industrial monitorando apenas a representação de sinais de medidas e estados de dispositivos por meio de lmpadas e indicadores presentes em um painel, sem a presença de qualquer *interface* de aplicação com o operador. A partir dos avanços na tecnologia, quem assumiu uma importante função na supervisão dos sistemas, coletando e disponibilizando dados do processo foram os computadores (SOUZA, 2005).

Segundo Boyer (1993), sistemas SCADA permitem ao operadores, a partir de um local centralizado, monitorar o processo, estipular *set-point* e também controlá-lo mesmo que o mesmo se encontre em um local distante.

Atualmente, há sistemas SCADA que possuem uma arquitetura aberta, ligada em rede, permitindo o fluxo de dados do processo ultrapassar o limite das paredes da empresa e percorrer o mundo através dos meis de comunicação que existem.

Os sistemas de supervisão possuem 3 atividades básicas: supervisão, operação e controle. Atividades de monitoramento do processo (gráficos de sinais analógicos e/ou digitais, por exemplo) fazem parte da atividade básica de supervisão. Nos atuais sistemas SCADA, a operação possui grande vantagem de substituir as funções da mesa de controle, otimizando tarefas de ligar/desligar ou mesmo de modificar a operação dos equipamentos de controle. Já na atividade de controle, o *firmware* de controle é executado em uma unidade de processamento autônomo, que nesse caso é no microcontrolador PIC18F4550® (SOUZA,2005).

Então, pode-se resumir que um sistema SCADA é descrito por realizar aquisição de dados do preocesso, por disponibilizar os dados visualmente e por ser tolerante á falhas.

# <span id="page-34-0"></span>**2.7 Sistema de Controle**

O princípio de um controlador automático é realizar um sinal de controle a partir da comparação entre o valor da grandeza de referência, gerando um desvio que será reduzido à zero ou a um valor bem pequeno (CIPRIANI, 2007). Segundo Ogata (2000), ação de controle é o modo pelo qual é produzido o sinal de controle pelo controlador automático.

Os controladores industriais podem ser classificados de acordo com a ação de controle:

- Controlador de duas posições (ON/OFF);
- Controlador proporcional;
- Controlador integrativo;
- Controlador proporcional e integrativo;
- Controlador proporcional e derivativo;
- Controlador proporcional, integrativo e derivativo;

A característica do processo que se deseja controlar, condições de operação, custo, segurança, disponibilidade, precisão, confiabilidade, peso e dimensão são fatores que devem se considerados para a escolha de qual tipo de controlador mais adequado a se utilizar.

#### <span id="page-35-1"></span>2.7.1 Controle *ON/OFF*

Como se pode observar, o controlador *ON/OFF* não é capaz de manter uma variável em um *set-point*. O comportamento da variável controlada se iguala a uma variação aproximada aos valores equivalentes aos comandos liga e desliga do controlador. Em um sistema de controle *ON/OFF*, o elemento que atua possui apenas duas posições invariantes: ligado e desligado.

O controlador *ON/OFF* faz a comparação do sinal de entrada com o valor da realimentação. Se o valor da saída for superior ao valor do *set-point*, o atuador recebe o comando de desligar. Mas se o valor de saída for inferior ao valor do *set-point*, o atuador recebe o comando de ligar. Simplicidade e baixo custo agem a favor deste tipo de controlador, enquanto que saída oscilante, histerese, falta de precisão e desgaste do controlador por uso excessivo pelo excesso de partidas, atuam de forma negativa.

A Figura 2.14 mostra o diagrama de blocos do controlador *ON/OFF* e a Figura 2.15 ilustra a resposta de um sistema sob influência deste controlador. Pode-se notar que o valor médio não equivale ao valor desejado (indicado pela reta).

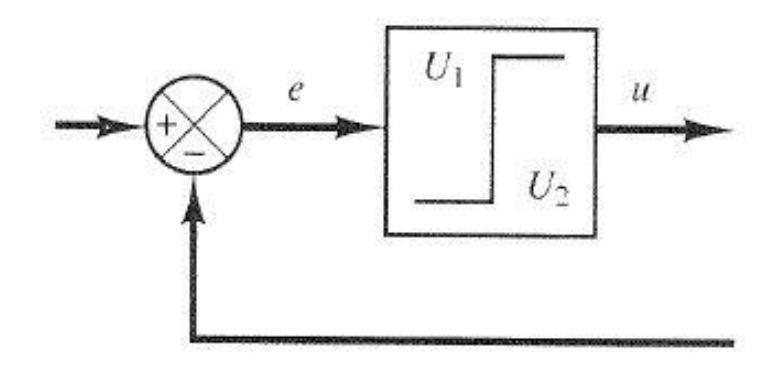

<span id="page-35-0"></span>**Figura 2.14 -** Diagrama de blocos do controlador *ON/OFF*. **Fonte:** OGATA (2000)

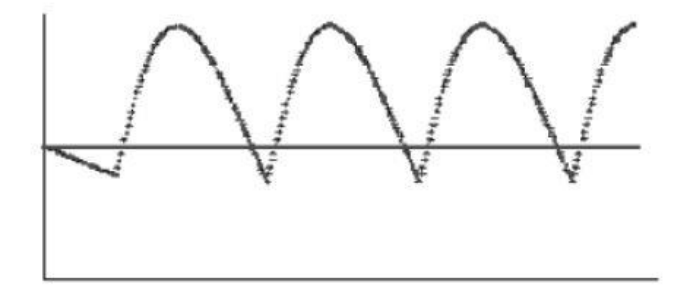

**Figura 2.15 -** Oscilação do Sistema de Controle *ON/OFF*. **Fonte:** LUYBEN (1990)

#### <span id="page-36-1"></span><span id="page-36-0"></span>2.7.2 Controle Proporcional

Segundo Ogata(2003), no controlador proporcional, o sinal de controle aplicado à planta é proporcional à amplitude do valor do sinal de erro à cada instante, de acordo com a Equação 2.2.

$$
u(t) = K_p \times e(t) \tag{2.2}
$$

Sendo  $K_p$  uma constante chamada ganho proporcional.

Uma característica do controlador proporcional é que ele não consegue zerar o erro, deixando então um erro residual, o *off-*set. Portanto, em um determinado instante, se o valor da saída for menor que o valor do *set-point*, o controle a ser aplicado será positivo e proporcional ao módulo do erro. Mas se o valor da saída for maior que o valor do *set-point*, o controle a ser aplicado será negativo e proporcional ao módulo do erro (SUNADA, 2007).

Quanto maior for o valor do ganho proporcional, menor será o erro do processo de controle, porém o erro não é eliminado por completo. Com o aumento do ganho do controlador o sistema pode oscilar, se tornando instável. De maneira análoga, um ganho muito pequeno pode fazer com que o sistema retarde a responder ao erro (IBRAHIM, 2006). O diagrama de blocos referente ao controlador proporcional pode ser visto na Figura 2.16.

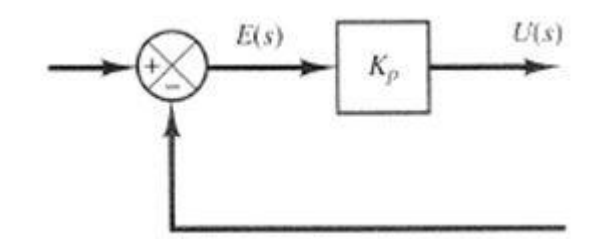

**Figura 2.16 -** Diagrama de Blocos do Controlador Proporcional. **Fonte:** OGATA (2000)

## <span id="page-37-2"></span><span id="page-37-0"></span>2.7.3 Controlador Integral

O controlador integral utiliza um integrador como controlador e a ação de controle gerada pelo modo integral é proporcional à integral do sinal de erro no tempo. Em intervalos regulares, a ação integral corrige o valor da variável manipulado, somando a esta o valor do erro atuante. O integrador é um circuito que executa a operação matemática que pode ser descrita como o somatório dos produtos dos valores instantâneos da grandeza de entrada por pequenos intervalos de tempo, desde o instante inicial até o final (COUTO, 2006). Apesar de a ação integral estar vinculada de forma direta à melhoria da precisão do sistema, pode haver uma piora na estabilidade relativa do sistema em malha fechada ou mesmo torna-lo instável se houver um aumento na ordem do sistema. Portanto, aconselha-se não aplicar este controlador isoladamente (SUNADA,2007). A Equação 2.3 descreve o cálculo para esse tipo de controlador.

$$
u(t) = K_i \int_{0}^{t} e(\tau) d\tau
$$
 (2.3)

A Figura 2.17 mostra a representação de um diagrama de blocos de um controlador integral.

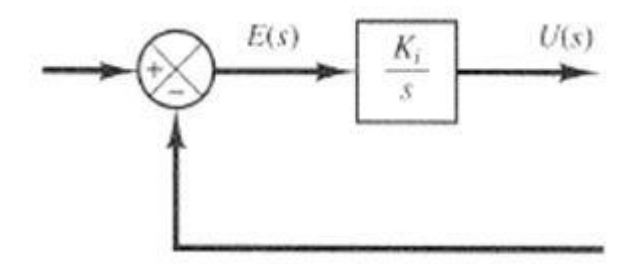

<span id="page-37-1"></span>**Figura 2.17 -** Diagrama de Blocos de um Controlador Integral.

**Fonte:** OGATA (2000)

#### <span id="page-38-1"></span>2.7.4 Controlador Proporcional Integrativo

Só a aplicação da ação integral, piora a estabilidade do sistema. Por isso a ação integral é utilizada em conjunto com a ação proporcional. O controlador PI não tolera que a manutenção da variação do *set-point* se estenda por um longo tempo. O controle PI é utilizado em sistemas com frequentes alterações de carga, sempre que o controlador proporcional, por si só, não seja capaz de reduzir o erro estacionário a um nível estável (LOURENÇO, 2008). A Equação 2.4 representa o sinal de controle do controlador PI.

$$
u(t) = K_p \left( e(t) + \frac{1}{T_i} \int_0^t e(\tau) d\tau \right) \tag{2.4}
$$

A Figura 2.18 mostra a representação de um diagrama de blocos de um controlador PI.

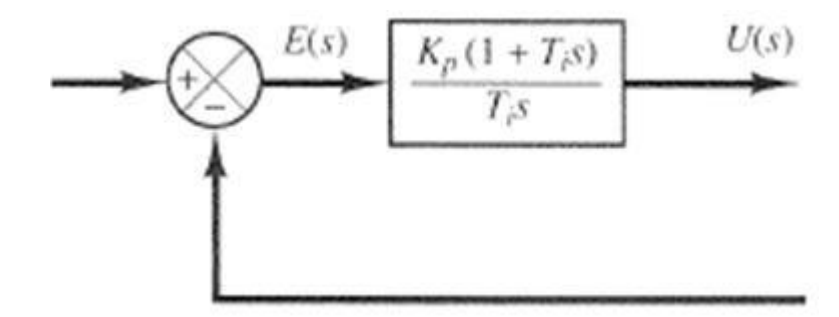

**Figura 2.18 -** Diagrama de Blocos de um Controlador PI.

**Fonte:** OGATA (2000)

#### <span id="page-38-2"></span><span id="page-38-0"></span>2.7.5 Controlador Proporcional Derivativo

O controle PD é o arranjo entre o controle proporcional e o derivativo. Baseado no diferenciador, o circuito executa a operação matemática derivada, podendo ser calculada pelo cálculo da taxa de mudança da grandeza de entrada em relação ao tempo. A derivada indica a tendência de variação da grandeza COUTO(2006). A ação derivativa melhora a estabilidade em malha fechada do sistema (ÅSTRÖM, 1995). Da mesma forma que o controle integral não é uma forma de controle que deva ser aplicado isoladamente (deve sem aplicado juntamente com o controle proporcional). A Equação 2.5 descreve a resposta desse controlador.

$$
u(t) = K_p \left( e(t) + \frac{1}{T_d} \frac{de(t)}{dt} \right)
$$
 (2.5)

A vantagem deste tipo de controlador é a velocidade de resposta, que é atribuída á imediata reação do diferenciador: inicialmente o erro é grande e o diferenciador fornece um sinal forte ao atuador, provocando uma rápida mudança na grandeza controlada. Á medida que o erro vai diminuindo, o diferenciador a presenta um sinal cada vez menor, diminuindo então a ação do controlador, evitando que o valor do *set-point* extrapole ou extrapole demais.

Uma desvantagem deste tipo de controlador é a sensibilidade do mesmo quanto a ruídos de alta frequência, pois se trata de um filtro que pode ser levado a distúrbios durante o processo de controle. Sua utilização deve ser evitada em variáveis cuja medição esteja sujeita a ruídos. A Figura 2.19 mostra o diagrama de blocos referente ao controlador PD.

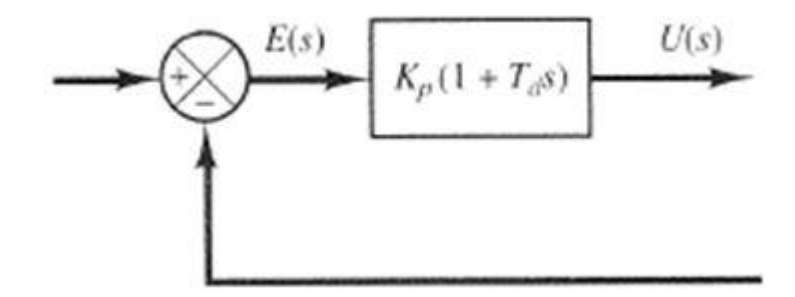

**Figura 2.19 -** Diagrama de Blocos de um Controlador PD.

**Fonte:** OGATA (2000)

# <span id="page-39-1"></span><span id="page-39-0"></span>2.7.6 Controlador PID

Por proporcionar robustez em uma larga faixa de condições de operação, por conceder um bom desempenho a inúmeros processos que os controladores PID são os mais utilizados no meio industrial (sendo mais de 95% das malhas de controle das indústrias). Muitas das vezes, as plantas industriais possuem características como alta ordem, tempo de atraso, não linearidade e outras mais. Os controladores do tipo PID, possuem estrutura simples e por isso são típicos no controle de processos de primeira e segunda ordem. Devido a isso, faz-se necessário melhorar suas características de acordo com a malha que se deseja controlar (SANTOS *et al.*, 2011).

Ele é a combinação do controlador proporcional, integrativo e o derivativo, somando os sinais de saída de um amplificador, um integrador e um diferenciador, sendo que o erro é aplicado na entrada de cada um desses. A ação integral está ligada a precisão do sistema e a ação derivativa está ligada ao balanceio do efeito desestabilizados do controlador PI. Sua saída é descrita na Equação 2.6.

$$
u(t) = K_p \left( e(t) + \frac{1}{T_i} \int_0^t e(t)dt + T_d \frac{de(t)}{dt} \right)
$$
 (2.6)

Muitos controladores industriais possuem somente a ação PI, em que a ação derivativa não vem a ser utilizada. O controle PI é suficiente para todos os processos onde as dinâmicas são essencialmente de primeira ordem, onde a resposta ao degrau assemelha-se a de um sistema de primeira ordem (ÅSTRÖM, 1995). A Figura 2.20 e a Figura 2.21 é apresentada uma operação típica do controlador PID ao longo do tempo e o diagrama de blocos do controlador PID, respectivamente.

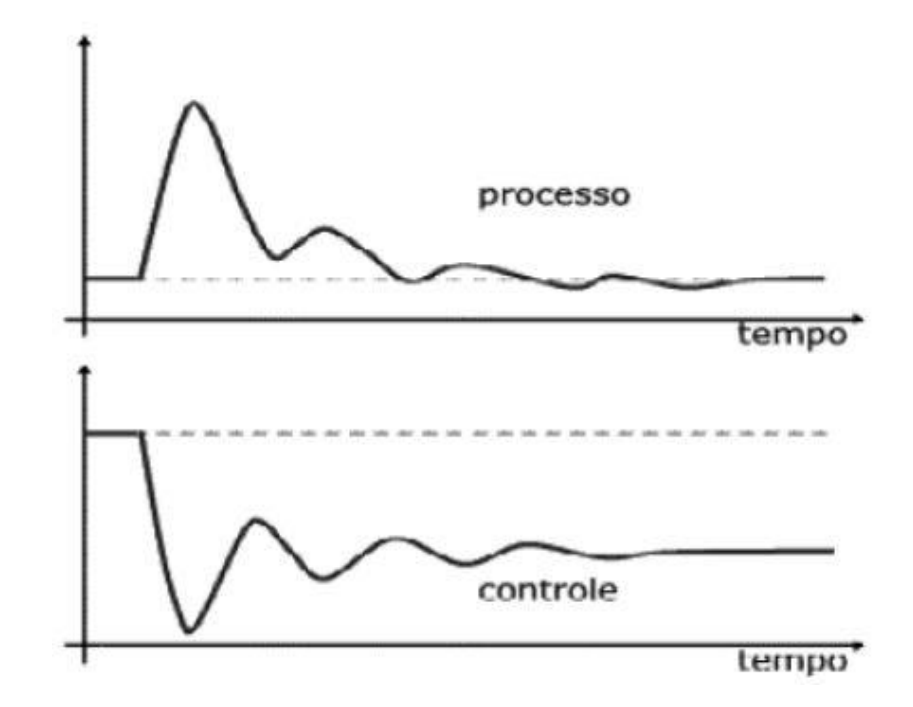

<span id="page-40-0"></span>**Figura 2.20 -** Comportamento de uma Variável em um Controlador PID.

**Fonte:** LUYBEN (1990)

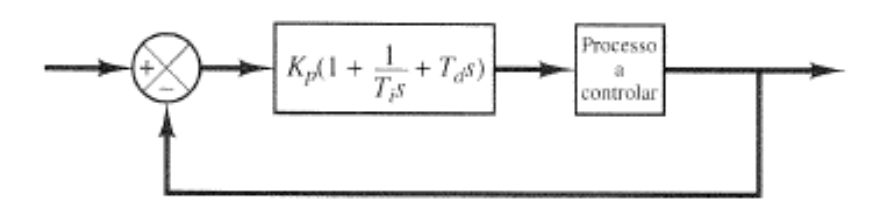

**Figura 2.21 –** Diagrama de Blocos do Controlador PID.

**Fonte:** OGATA (2000)

<span id="page-40-2"></span><span id="page-40-1"></span>2.7.7 Método de Sintonia PID

Para garantir a correta operação do processo que seria controlado, o método prático de sintonia PID denominado Curva de Reação foi implantado. Tal método foi apresentado por Jonh Ziegler e Nathaniel B. Nichols em 1942 (BERGEL, 2009). Eles criaram um conjunto de regras que determinam o valor dos parâmetros  $K_p$ ,  $T_i$  e  $T_d$  com o intuito de sintonizar os controladores PID. O método da curva de reação será descrito a seguir.

**Curva de Reação:** Para esse método ser aplicado, é preciso que a malha do processo se encontre aberta para não haver realimentação e que a resposta a uma variação salto na entrada de referência tenha a forma de S (THUMS,2012). Se alguma destas duas condições não for atendida, o método é considerado não aplicável. A Figura 2.22 revela o aspecto ideal que a curva precisa ter.

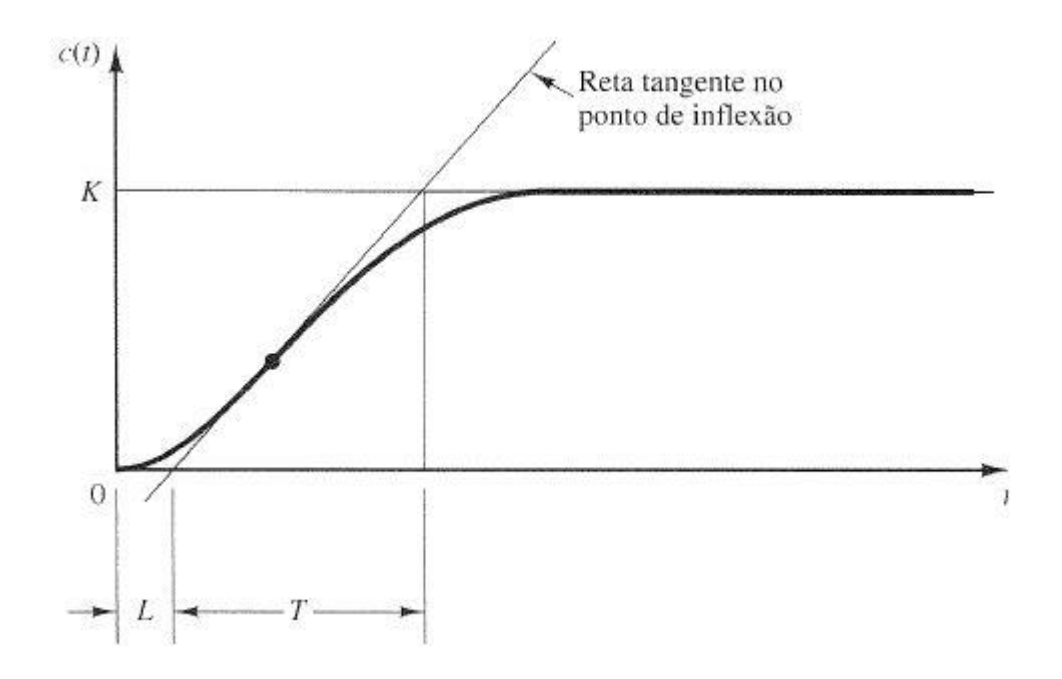

**Figura 2.22 -** Aspecto da Curva de Resposta em S.

# **Fonte:** OGATA (2003).

<span id="page-41-0"></span>A curva em S tem como característica o tempo de atraso (L) e a constante de tempo (T). Traça-se a tangente no ponto de inflexão da curva e determinam-se os parâmetros L e T e a interseção da tangente com a reta  $c(t) = K$ , onde no instante t o sistema se estabiliza. Para definir os parâmetros  $K_p$ ,  $T_i$  e  $T_d$ , precisa-se conhecer os valores das variáveis L, T e K (LOURENÇO, 1997). Os ajustes dos valores de  $K_p$ ,  $T_i$  e  $T_d$  são sugeridos por ZN de acordo com a Tabela 2.3.

| Tipo de Controlador                    |       |          |      |
|----------------------------------------|-------|----------|------|
|                                        |       | $\infty$ |      |
| PI                                     | 11.5  |          |      |
| <b><i><u>OCOLOGICAL</u></i></b><br>PID | von 1 | 21       | 0.5L |

<span id="page-42-0"></span>**Tabela 2.3 -** Regra de Sintonia de ZN Baseada do Método da Curva de Reação

**Fonte:** OGATA (2000)

A Equação 2.7 mostra a função de transferência do controlador.

$$
G_c(s) = K_P \left( 1 + \frac{1}{T_i s} + T_d s \right)
$$
 (2.7)

Expandindo a Equação 2.6, obtemos a Equação 2.8 (IBRAHIM,2006).

$$
u(k\tau) = u(k\tau - \tau) + K_p \times [e(k\tau) - e(k\tau - \tau)] + \frac{K_p}{T_i} \times \tau \times e(k\tau)
$$
(2.8)

#### <span id="page-43-0"></span>**3 PROPOSTA DE PROJETO**

Inicialmente propõe-se realizar o desenvolvimento físico do protótipo, criando o projeto do circuito eletrônico no *software* Proteus® , a *interface* do sistema no *software* Visual Studio® e também o *firmware* que fará a comunicação entre protótipo e o sistema supervisório via porta USB.

Após a primeira etapa, testes devem ser realizados para que o projeto desenvolvido seja válido.

# <span id="page-43-1"></span>**3.1 Circuito Eletrônico**

A criação do circuito eletrônico necessita ser dividida em duas etapas: a primeira consiste em desenvolver o esquema eletrônico na aplicação ISIS do *software* Proteus® , enquanto que na segunda parte em desenvolver o *layout* da placa de circuito impresso na aplicação ARES, também no *software* Proteus® .

### <span id="page-43-2"></span>3.1.1 ISIS

A criação do esquema eletrônico se deve a partir da definição dos componentes eletrônicos a serem utilizados para confeccionar o protótipo. A Figura 3.1 mostra o esquema a ser criado. Pode-se notar o desenho separado por função em "pequenos blocos". Isso deve ser feito para que o mesmo tenha uma leitura melhor do circuito.

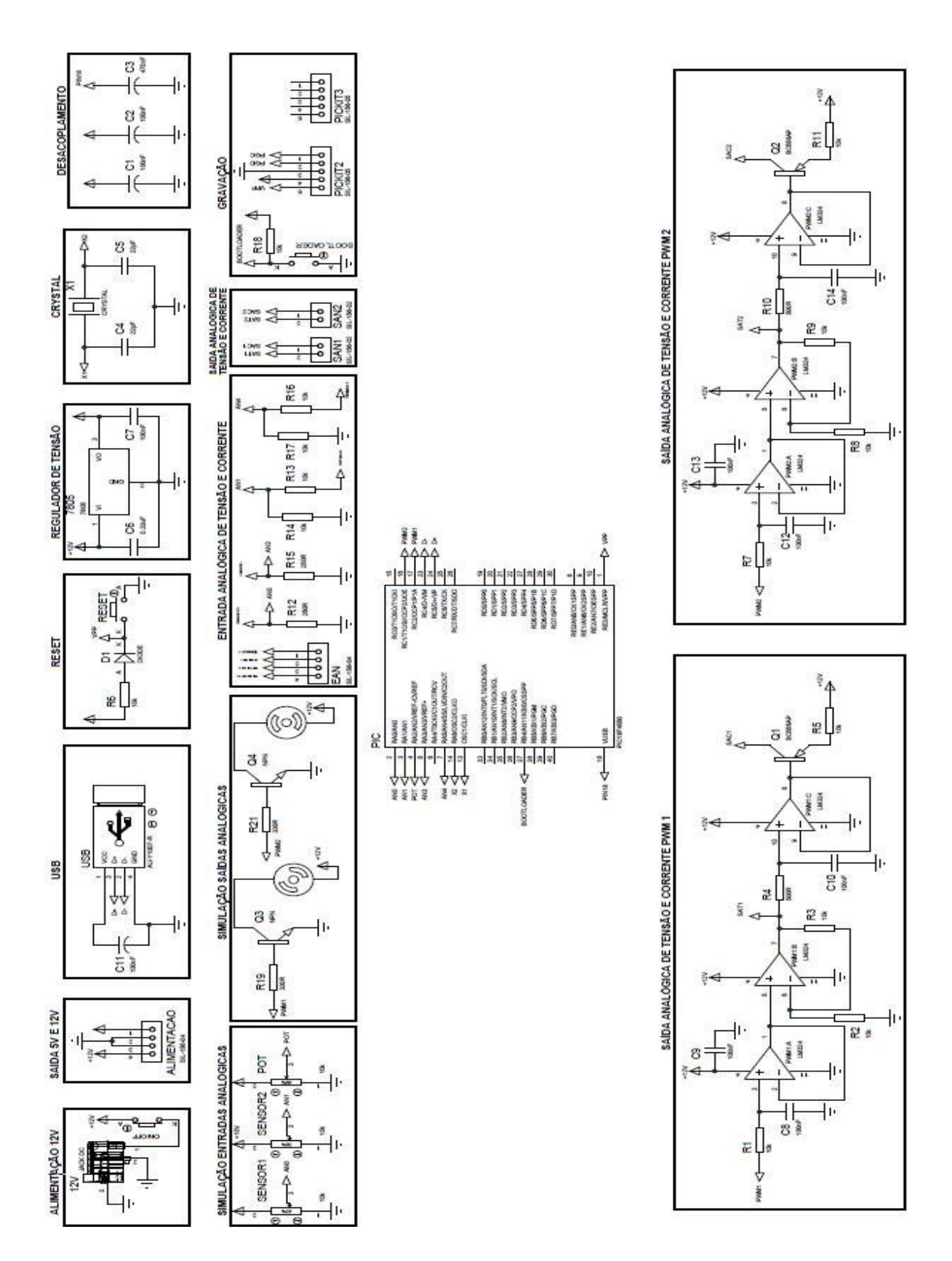

<span id="page-44-0"></span>**Figura 23 -** Esquema Criado no Aplicativo ISIS

#### <span id="page-45-1"></span>3.1.1.1 PIC 18F4550

A Figura 3.2 mostra a representação deste componente eletrônico no esquema a ser criado. Trata-se de um componente essencial para o projeto, pois através dele, há a possibilidade de se realizar a comunicação com o supervisório, enviando dados colhidos pelas portas A/D, e realizar as ações necessárias de acordo com os dados recebidos pela *interface* criada.

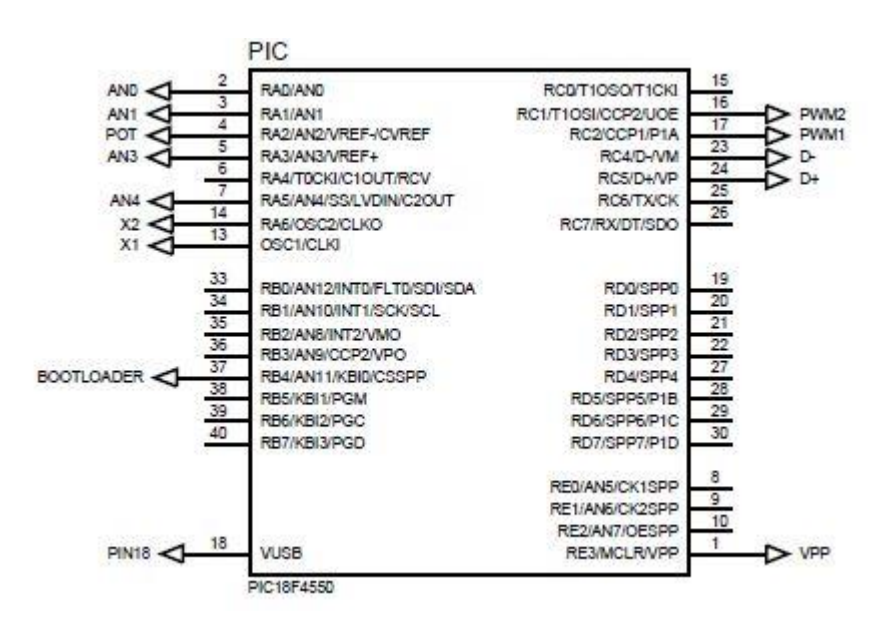

**Figura 24 -** PIC18F4550

#### <span id="page-45-2"></span><span id="page-45-0"></span>3.1.1.2 Bloco Oscilador e Desacoplamento

Faz-se necessário conectar um oscilador de *Crystal* de quartzo de 20MHz com o intuito de se obter mais precisão no tempo e também estabilizar a frequência. Três capacitores de desacoplamento devem ser utilizados, sendo dois cerâmicos de 22pF e 1 de tântalo de 470µF. O intuito dos capacitores de desacoplamento é servir de fonte de energia de ação rápida junto ao CI e assim permitir que ele opere até que a fonte forneça a corrente que ele realmente necessita (RECKZIEGEL, 2009). A Figura 3.3 mostra esses dois blocos.

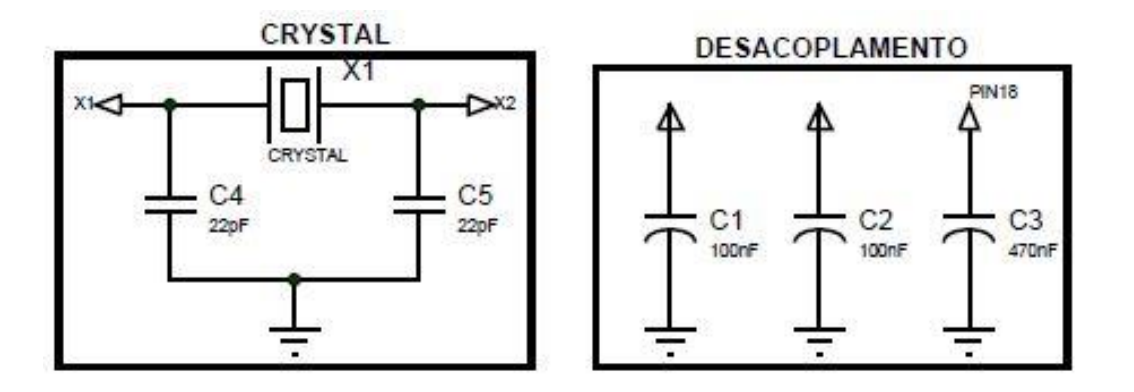

**Figura 25 -** Bloco Oscilador e de Desacoplamento

<span id="page-46-3"></span><span id="page-46-0"></span>3.1.1.3 Bloco Alimentação e Regulador de Tensão

A tensão de alimentação deve ser obtida através de uma fonte que fornece 12V conectada à um conector JACK de 2,1mm. A Figura 3.4 mostra o esquema de ligação. Como o microcontrolador PIC18F4550 possui tensão de trabalho de 5V, há a necessidade de incluir no projeto um circuito regulador de tensão, utilizando o CI LM7805. A Figura 3.5 mostra o esquema de ligação do CI regulador de tensão LM7805.

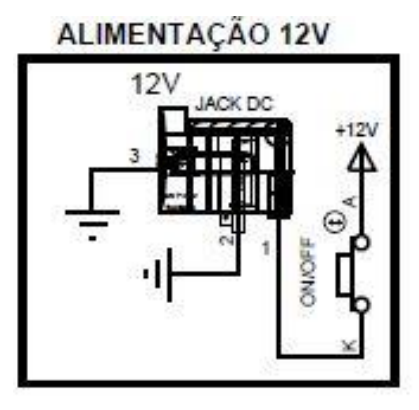

<span id="page-46-1"></span>**Figura 26 -** Conector da Fonte de Tensão 12V

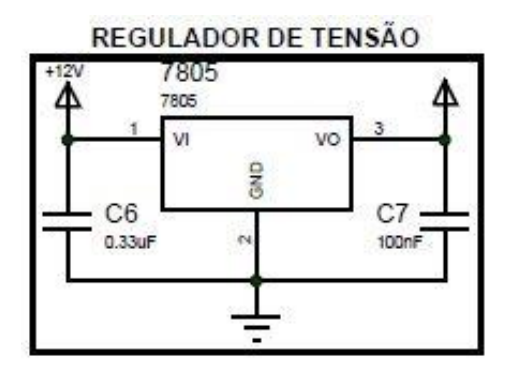

<span id="page-46-2"></span>**Figura 27 -** CI Regulador de Tensão LM7805

#### <span id="page-47-1"></span>3.1.1.4 Bloco Reset

Para que o usuário tenha a oportunidade de reiniciar o microcontrolador, um circuito específico faz-se necessário. A ligação é feita no pino 1 do PIC e é conectado entre um botão ligado ao GND e uma ligação série entre um resistor de 10KΩ e um diodo. A Figura 3.6 mostra como é feita a ligação descrita acima.

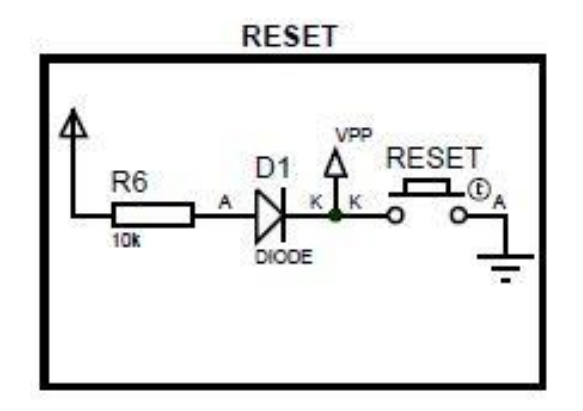

**Figura 28 -** Esquema de Ligação do Botão Reset

## <span id="page-47-2"></span><span id="page-47-0"></span>3.1.1.5 Bloco Gravação

Faz-se necessário utilizar um circuito de gravação ICSP para que o firmware desenvolvido seja gravado no PIC utilizando o computador. Esse circuito se baseia em três formas diferente de gravação: Pickt2, Pickt3 e USB Bootloader.

A gravação baseada no Pickt2 possui cinco pinos, sendo três deles utilizados nos próprios pinos do PIC (PIN39 – PGC, PIN40 – PGD e PIN1 - VPP) e dois para alimentação (VCC e GND). A gravação pickt3 possui os mesmos cinco pinos, a diferença está na ordem da pinagem. A gravação baseada no USB *Bootloader* elimina a utilização de um gravador externo como as gravações baseadas em Pickt2 e Pickt3. Esse tipo de gravação utiliza a porta USB. A configuração da ligação é feita no pino RB4, configurando o pino para a função *bootloader*. Para que a gravação ocorra, é necessário pressionar o botão de *bootloader* e apertar o botão *reset*.

A Figura 3.7 representa o esquema de ligação a ser feito para os três modos de gravação citados anteriormente.

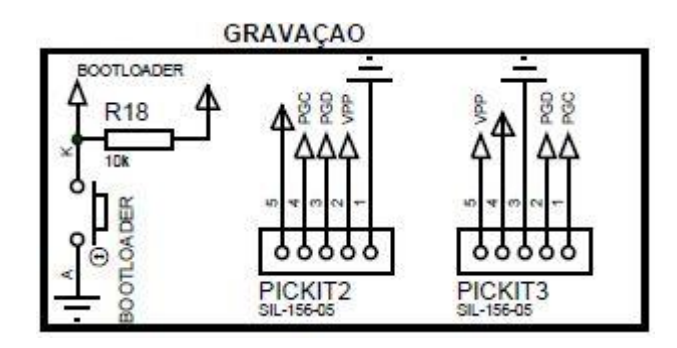

**Figura 29 -** Circuito de Gravação Pickt2, Pickt3 e *Bootloader*

<span id="page-48-2"></span><span id="page-48-0"></span>3.1.1.6 Bloco de Entradas e Saídas Analógicas

Dois tipos de blocos referentes à entradas e saídas analógicas precisam ser feitos. O primeiro tipo refere-se à simulação das entradas e saídas analógicas e o segundo tipo refere-se aos circuitos que devem ser utilizados para utilizar as entradas e as saídas analógicas do microcontrolador. A Figura 3.8 tem a representação dos circuitos de simulação de entradas e saídas analógicas.

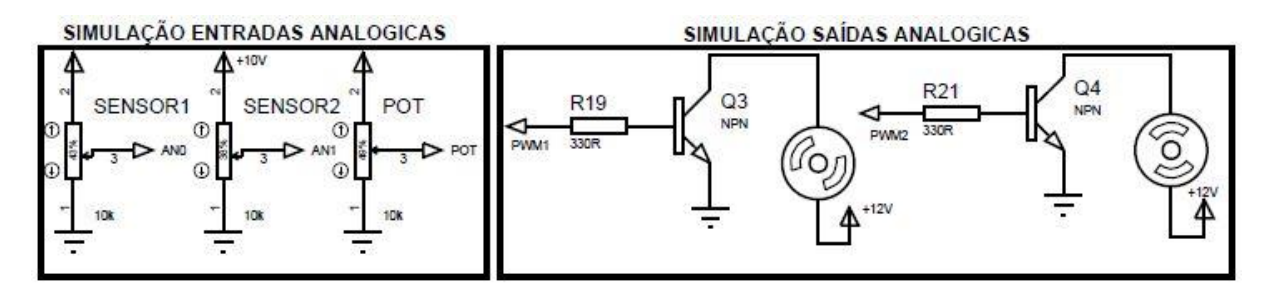

**Figura 30 -** Simulação de Entradas e Saídas Analógicas

<span id="page-48-1"></span>Como os sensores a serem utilizados possuem faixa de operação de saída entre 0 a 10V ou então entre 4 a 20mA, há a possibilidade de construir um circuito utilizando os conhecimentos em eletrônica adquiridos em sala de aula para realizar a conversão de forma confiável dos sinais de entrada para serem analisados da forma correta pelo PIC18F4550. Na Figura 3.9 e na Figura 3.10, pode-se observar os circuitos que precisam ser construídos para as entradas e saídas analógicas respectivamente. Na Figura 3.10 está representada a saída para o PWM1. As siglas SAT1 e SAC1 significam respectivamente Saída Analógica de Tensão 1 e Saída Analógica de Corrente 1. O sinal originário da saída PWM do microcontrolador passa por um filtro passivo passa baixa, depois por um amplificador operacional atuando como seguidor de tensão e após o sinal é amplificado com ganho 2 para a saída de tensão. Passa mais uma vez por um filtro e um amplificador seguidor de tensão para um circuito com transistor em configuração base comum.

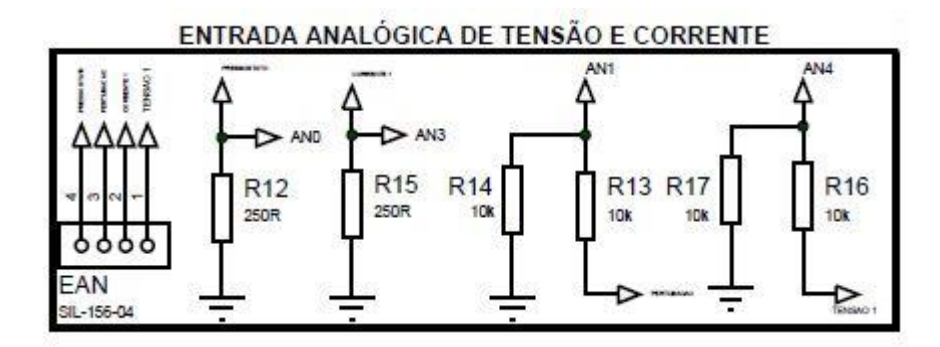

**Figura 31 -** Entrada Analógica de Corrente e Tensão

<span id="page-49-0"></span>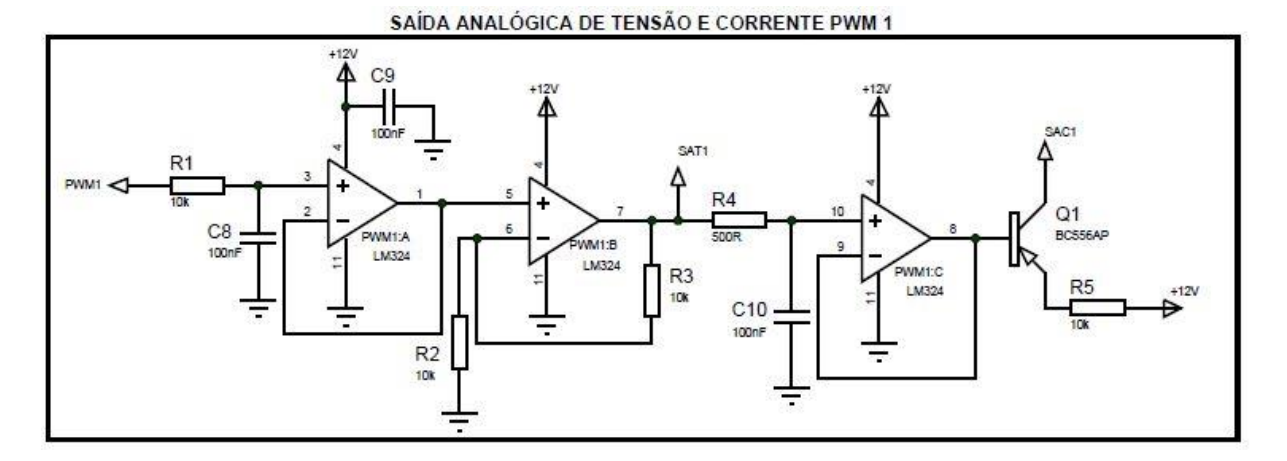

**Figura 32 -** Circuito de Saída Analógico de Tensão e Corrente

# <span id="page-49-2"></span><span id="page-49-1"></span>3.1.2 ARES

Com a aplicação ARES, é possível criar o *layout* da PCI, imprimir a posição e a identificação de cada componente eletrônico na arte de cima da placa e também gerar a visualização 3D da placa. Após o desenvolvimento do *layout*, a próxima etapa é a confecção da mesma. A Figura 3.11, a Figura 3.12, a Figura 3.13 mostram respectivamente cada etapa citada acima.

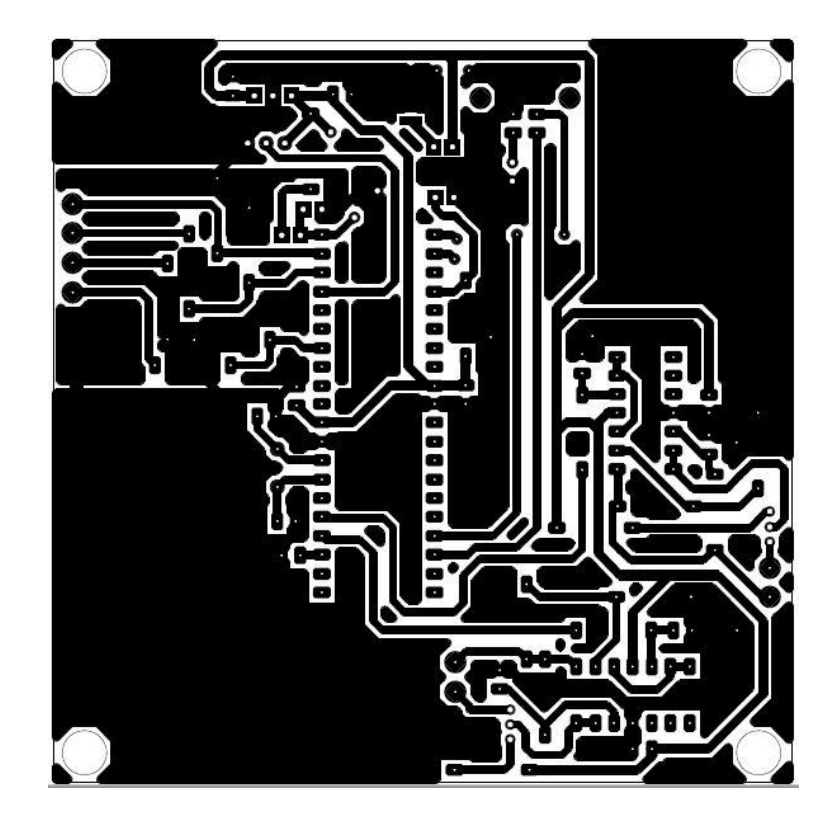

**Figura 33 -** *Layout* da PCI

<span id="page-50-0"></span>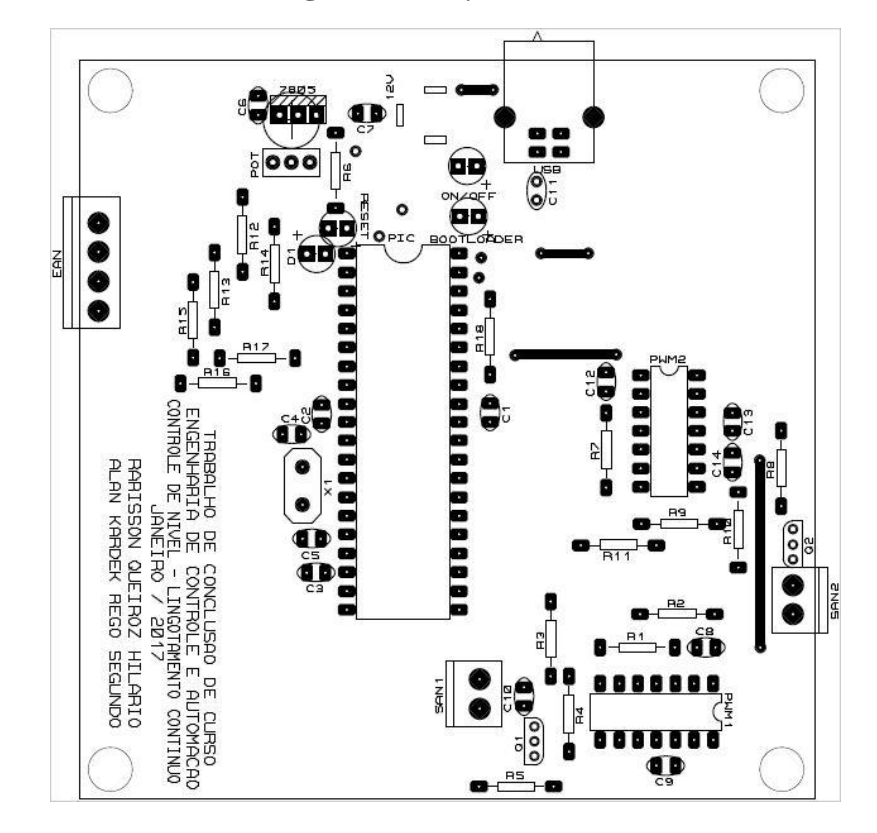

<span id="page-50-1"></span>**Figura 34** - Identificação e Posição de cada Componente Eletrônico

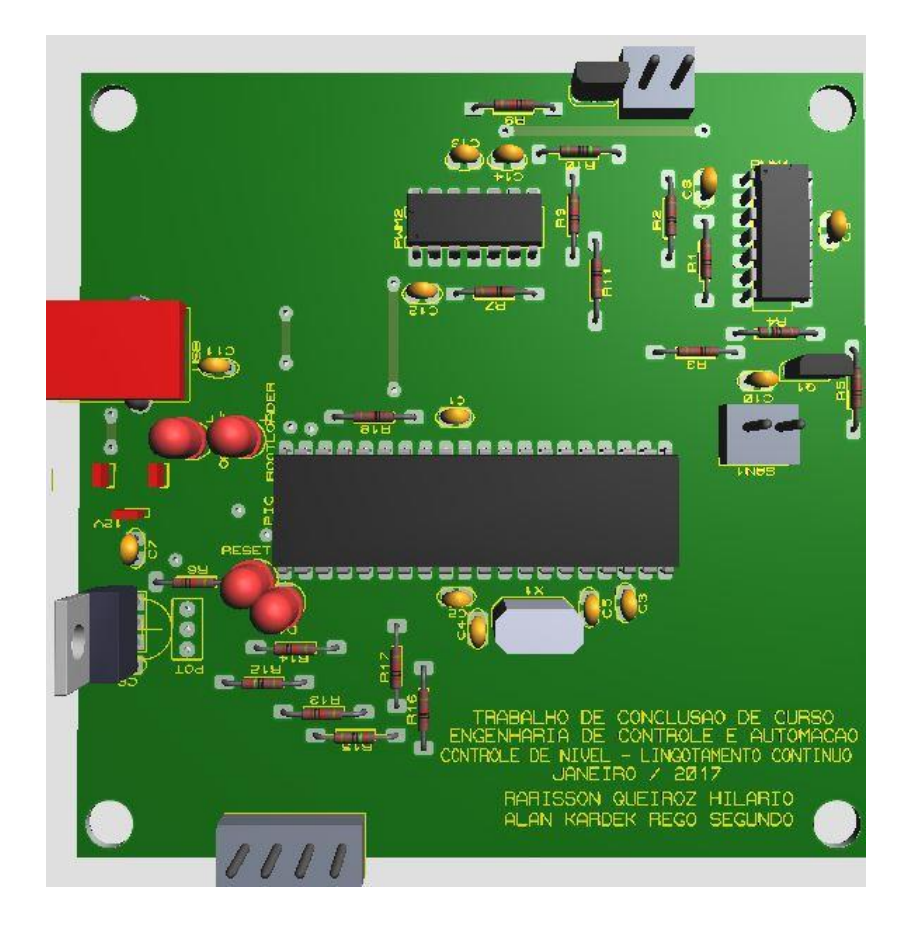

**Figura 35 -** Visão 3D da PCI

<span id="page-51-0"></span>Para confeccionar a PCI, pode-se utilizar o equipamento CNC do Laboratório de Máquinas Elétricas. O primeiro passo é exportar as imagens da parte *botton* e *drill* do aplicativo Proteus com qualidade 600 dpi e espelhadas no formato *bitmap*. Com ajuda do programa ArtCam®, vetoriza-se as imagens para que elas sejam usadas no programa da CNC. A Figura 3.14 e a Figura 3.15 mostram as imagens vetorizadas pelo programa ArtCam® .

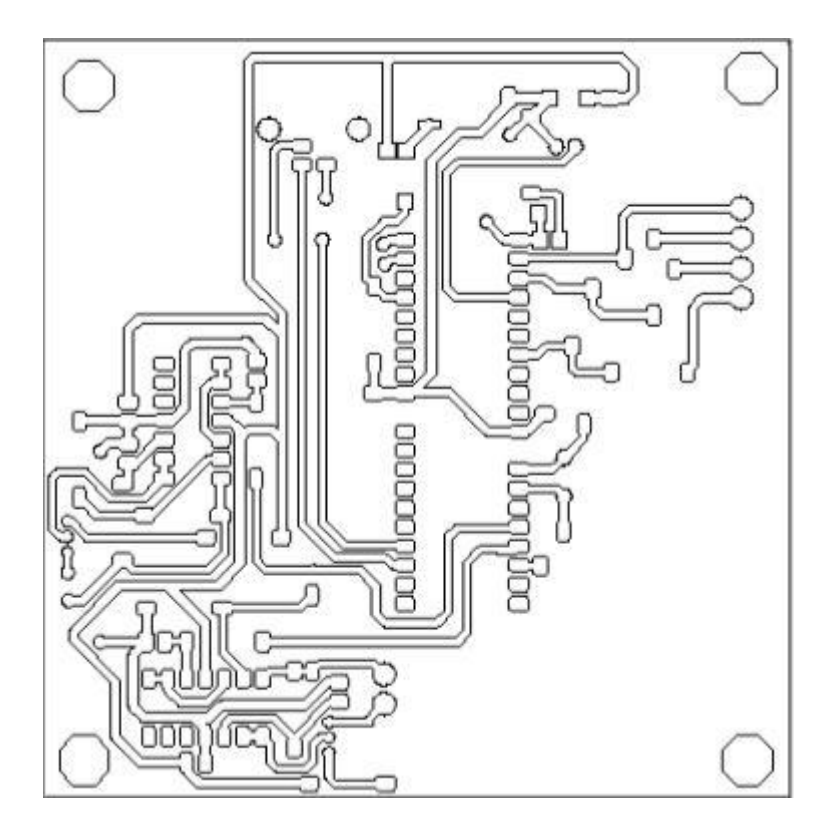

**Figura 36 -** Trilhas vetorizadas no programa ArtCam®

<span id="page-52-0"></span>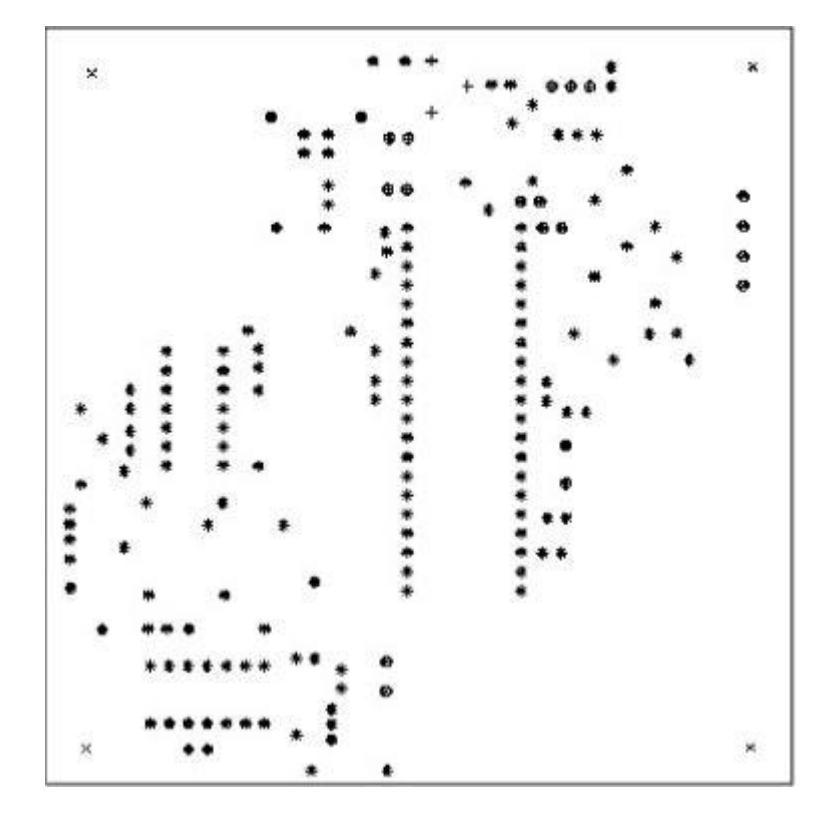

**Figura 37 -** Furos vetorizados no programa ArtCam®

<span id="page-52-1"></span>Após isso, as imagens devem ser convertidas para o formato código G Mach2, lido pelo programa da CNC.

Depois se configura as coordenadas x,y e z, "zerando-as" e então liga-se a máquina para que a PCI seja feita. A CNC gera automaticamente o melhor caminho para fazer as trilhas e realizar os furos. A Figura 3.16, a Figura 3.17 e a Figura 3.18 mostram respectivamente os cainhos criados pela CNC para trilha, para os furos e a PCI após ser feita pela CNC.

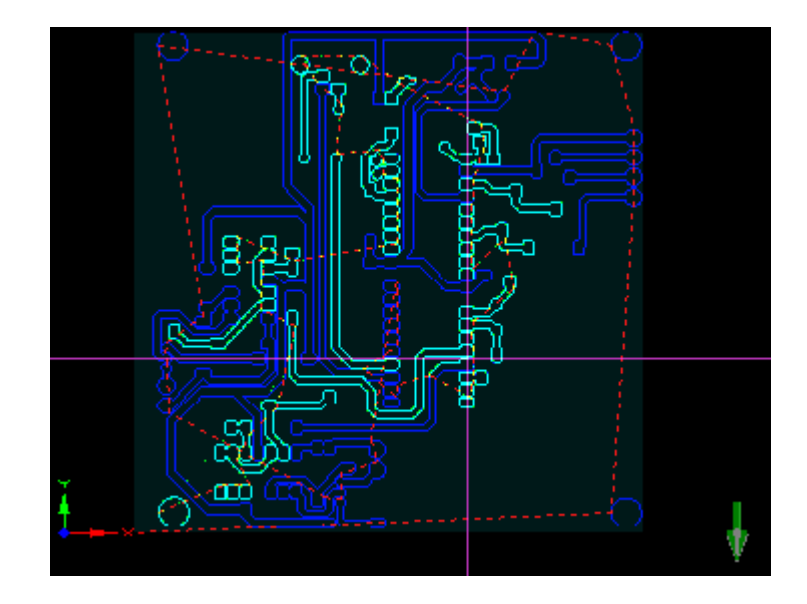

<span id="page-53-0"></span>**Figura 38 -** CNC realizando os caminhos das trilhas

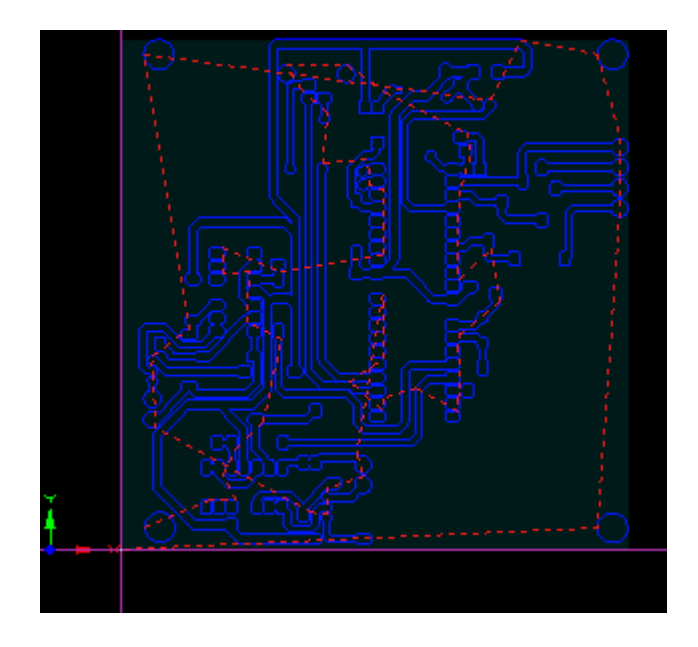

<span id="page-53-1"></span>**Figura 39 -** CNC realizando os caminhos dos furos

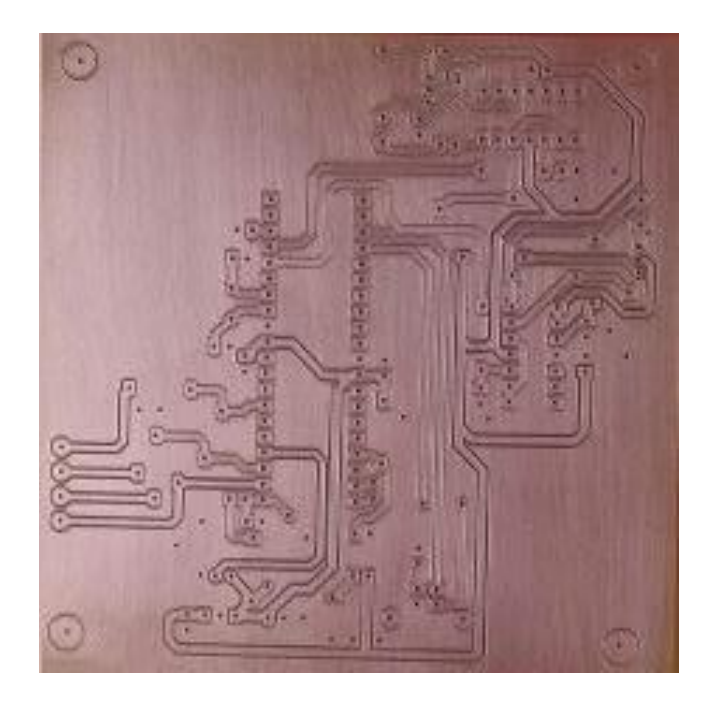

**Figura 40 -** PCI feita na CNC.

# <span id="page-54-2"></span><span id="page-54-0"></span>**3.2 Sistema Supervisório**

Um sistema supervisório deve ser criado com a finalidade de proporcionar uma visão completa do sistema por meio de gráficos e mostradores visuais, além de realizar o controle de nível do modelo. O sistema deve ser desenvolvido na plataforma Visual Studio®. A Figura 3.19 mostra a página inicial quando o aplicativo for executado.

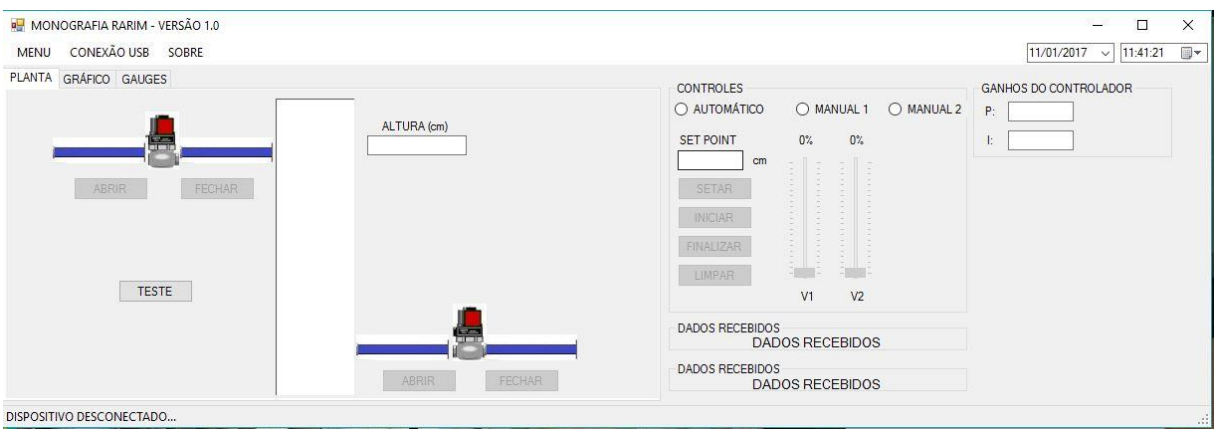

**Figura 41 -** Página Inicial do Aplicativo

<span id="page-54-1"></span>À esquerda pode-se observar a representação do sistema: duas válvulas (uma de entrada e outra de saída) e o tanque de água. À direita podem-se observar as opções de controle: Automático, Manual 1 e Manual 2. A opção Automático, o controle será feito por meio *firmware* implementado. A opção Manual 1, o controle se dará por meio de 2 *trackbar*, sendo o primeiro responsável pela abertura/fechamento da válvula 1 e o segundo pela válvula 2. A opção Manual 2, um potenciômetro instalado na placa confeccionada fará o controle da válvula. O único controle utilizando o *hardware* é feito por esse potenciômetro, todo o resto deve ser feito utilizando o supervisório criado. Deve ser criado também um *label* para mostrar os dados recebidos pela USB e dois *textbox* para atualizar os valores dos ganhos proporcional e integrativo. Quatro botões devem ser implementados para executarem ações sob dois gráficos que se encontram na segunda aba.

O botão SETAR, envia para o microcontrolador o valor do *set-point*. O botão INICIAR, mostra no primeiro gráfico da aba 2 o valor instantâneo da altura da coluna d'água e também habilita o segundo gráfico a mostrar o erro presente em relação ao *set-point*. O botão FINALIZAR encerra a visualização nos gráficos. O quarto e último botão, LIMPAR, limpa a área do gráfico. Na Figura 3.20é possível ver a aba 2 com os gráficos.

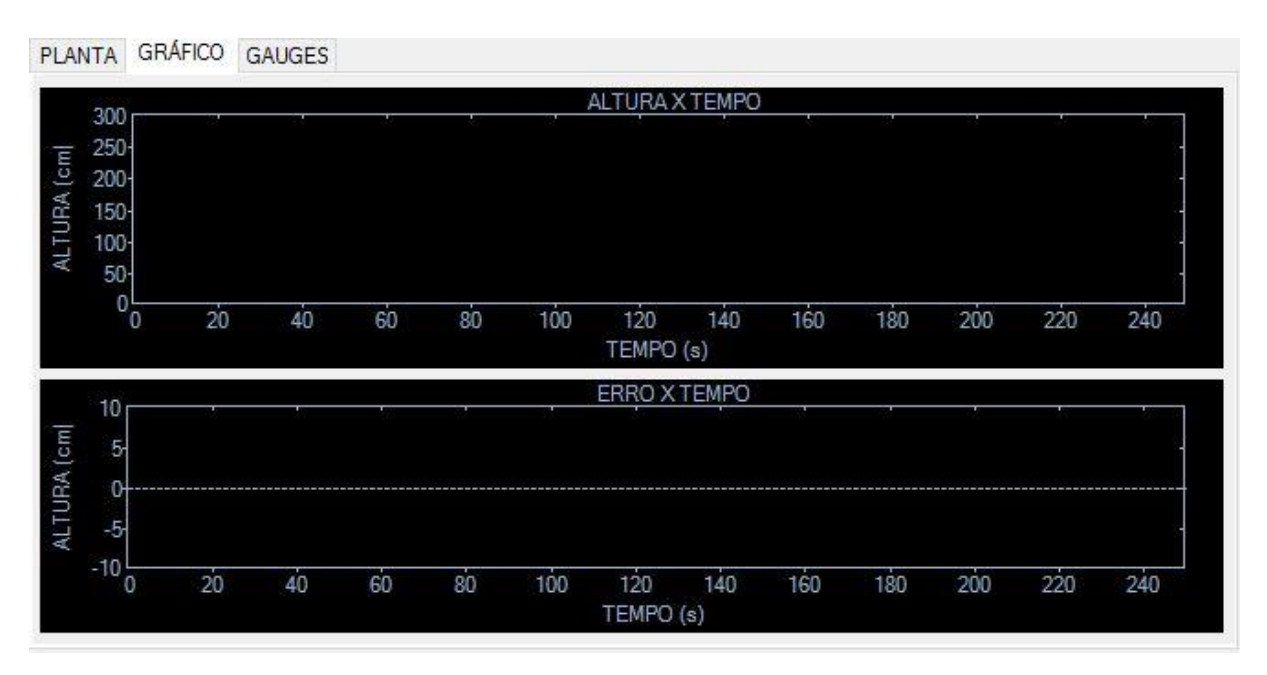

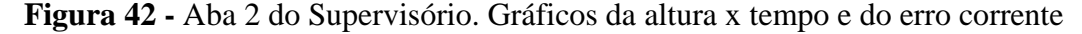

<span id="page-55-0"></span>Uma terceira aba também deve ser criada e nela implementada 3 *Gauges*. O primeiro mostra o valor da coluna d'água, o segundo mostra o valor do PWM em função da corrente para a válvula 1 e o terceiro *Gauge* mostra o valor ADC do valor PWM. A Figura 3.21 mostra o *layout* da terceira aba do sistema supervisório.

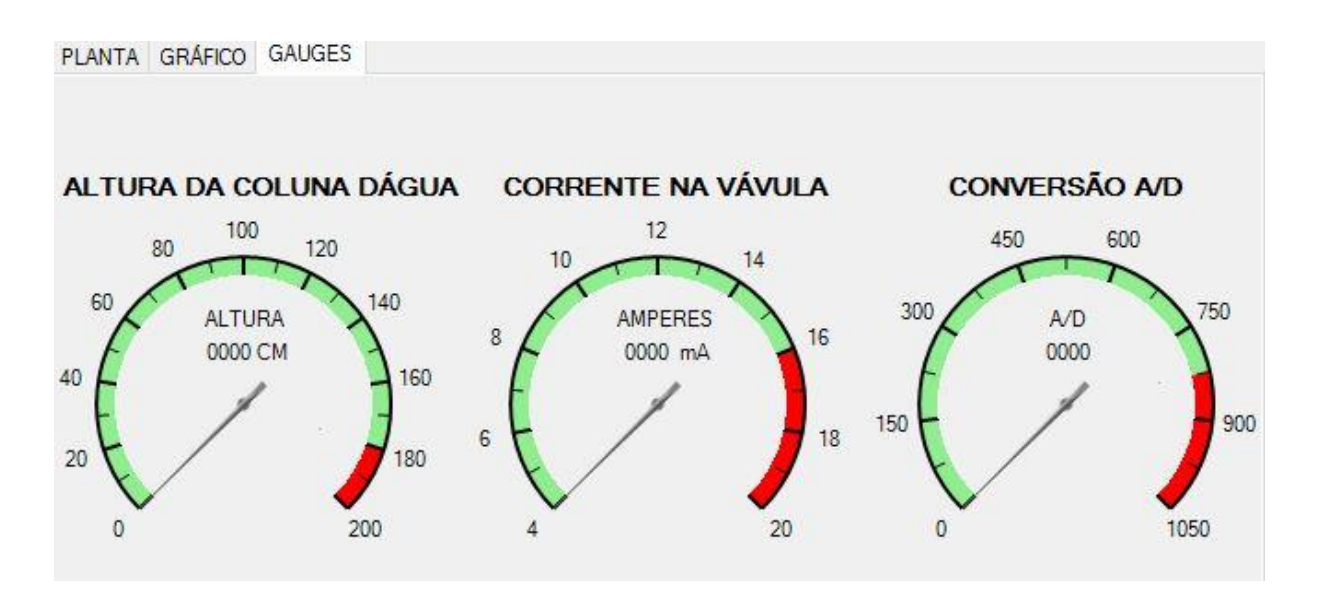

<span id="page-56-0"></span>**Figura 43 -** Aba 3 do Sistema Supervisório. Valores apresentados por meio de *Gauges* O fluxograma referente ao sistema supervisório pode ser visto na Figura 3.22.

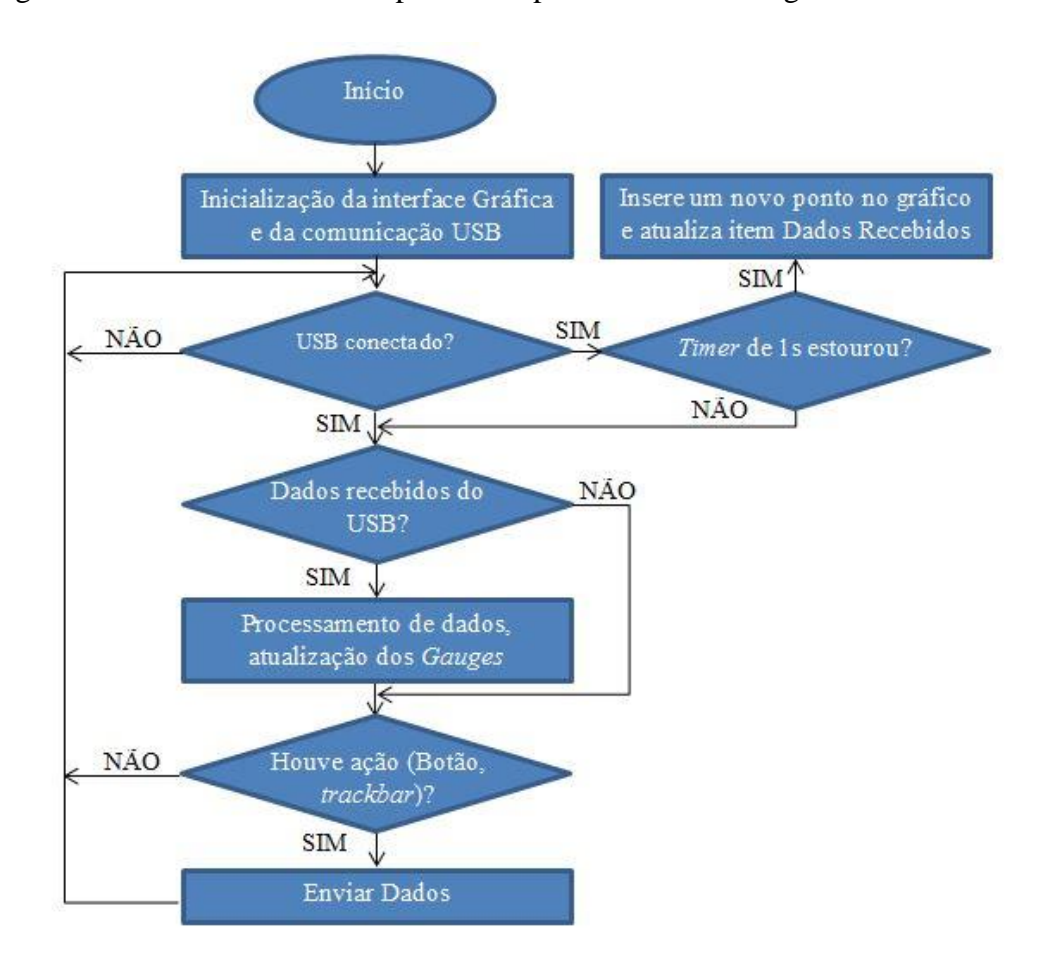

<span id="page-56-1"></span>**Figura 44 -** Fluxograma do Sistema Supervisório

#### <span id="page-57-1"></span>**3.3 Programação do** *Firmware*

Propõe-se desenvolver a programação do *firmware* em linguagem C, na plataforma PCW. O intuito desta programação é fazer a leitura analógica por meio de sensores e atuar no sistema de acordo com a leitura feita e realizar a comunicação com o sistema supervisório. São dois sensores, um realiza a leitura da altura da coluna d'água e o outro faz a medição da perturbação proveniente da tubulação de água que enche o tanque. O programa realiza 3 modos de operação: Automático, Manual 1 e Manual 2. A Figura 3.23 mostra a representação do fluxograma do programa principal.

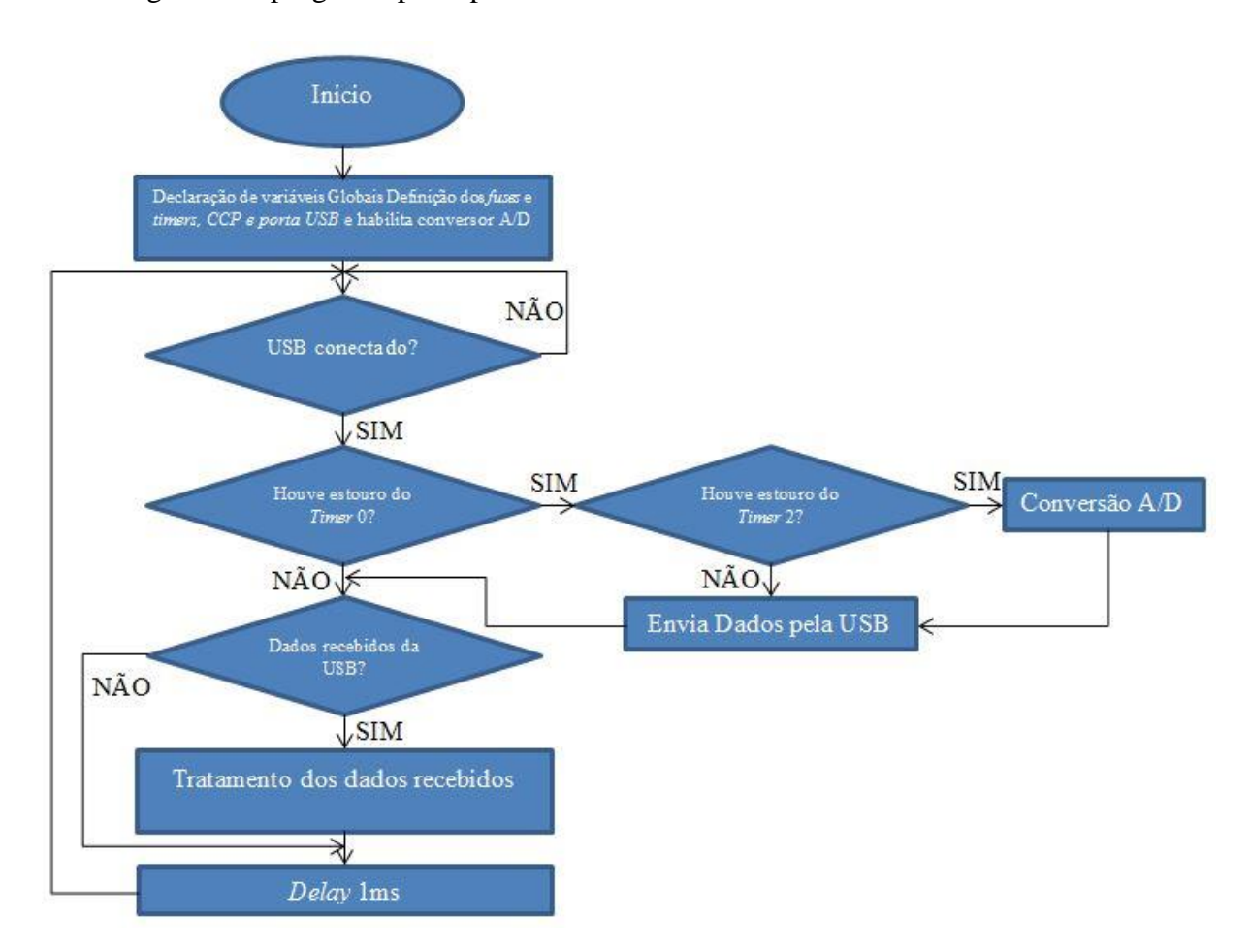

**Figura 45 -** Fluxograma do Programa Principal

# <span id="page-57-2"></span><span id="page-57-0"></span>3.3.1 Automático

O controlador a ser implementado é ativado neste modo de operação. O controle do nível é feito a partir do valor do *set-point*, onde o PWM atua sobre a válvula, alterando a vazão de saída de água, com o intuito de manter a altura da coluna d'água, diminuindo ou excluindo o erro do sistema. Excetuando o potenciômetro presente no protótipo, todo o controle de nível deve ser feito via sistema supervisório, em comunicação com o *firmware* do microcontrolador.

O algoritmo de controle atua de acordo com a leitura do sensor de nível. Essa leitura é convertida em cm pelo próprio *firmware*. Na Figura 3.24 observa-se o fluxograma do controlador a ser implementado.

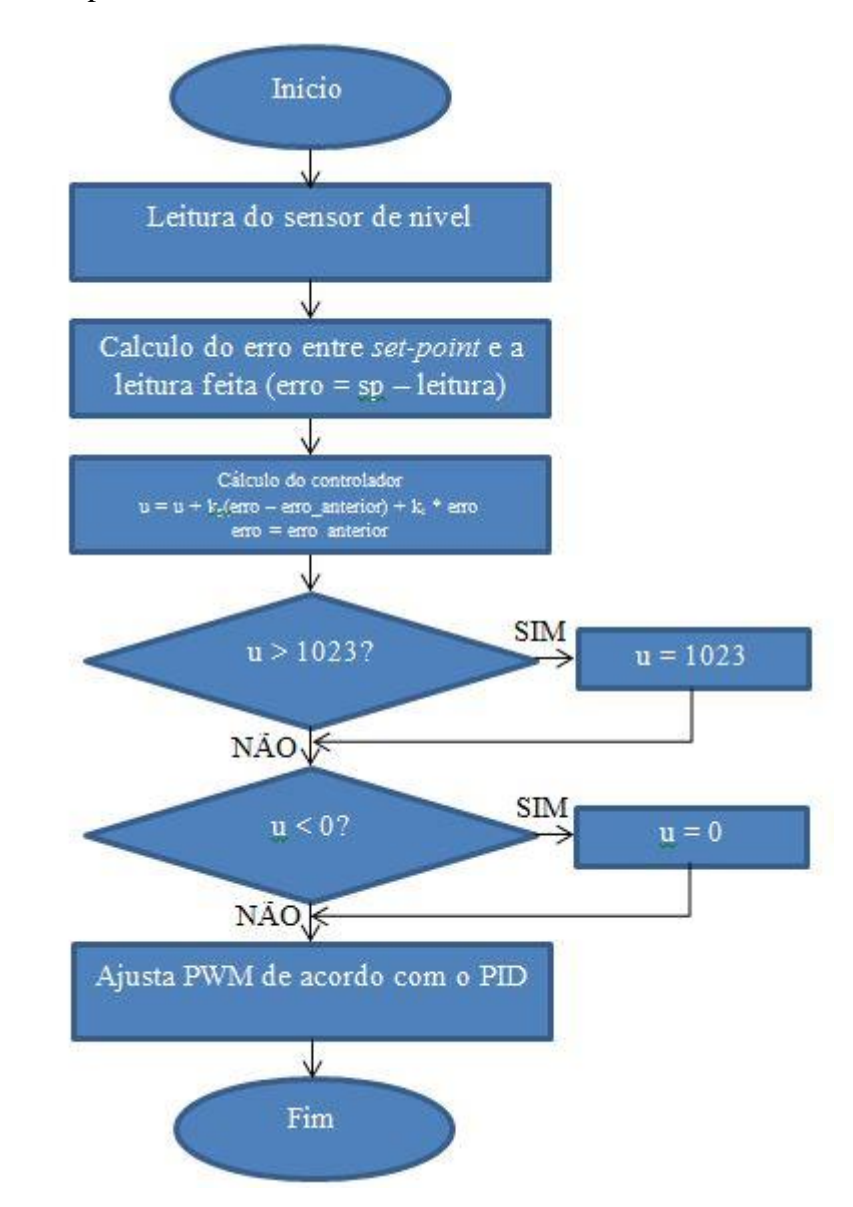

**Figura 46 -** Fluxograma do controlador

# <span id="page-58-1"></span><span id="page-58-0"></span>3.3.2 Manual 1

Propõe-se que este modo de operação controle a abertura da válvula de forma manual via sistema supervisório. Os botões ABRIR e FECHAR e a barra de rolagem realizam esse tipo de controle. ABRIR e FECHAR, respectivamente abre e fecha completamente a válvula. Já a barra de rolagem controla a abertura da válvula de forma gradativa entre 0 a 100%.

<span id="page-59-0"></span>Já neste modo de operação, é proposto controlar a abertura da válvula de forma manual via *hardware*. O controle é feito por meio de um potenciômetro a ser instalado na PCI. O controle da abertura da válvula por meio do potenciômetro também varia entre 0 a 100.

# <span id="page-60-0"></span>**4 CONSIDERAÇÕES FINAIS**

Atualmente são encontradas várias dificuldades na estrutura atual do laboratório de Pirometalurgia quando se trata dos testes no modelo de molde de lingotamento contínuo. Essas dificuldades são atribuídas aos equipamentos necessários para se realizar o controle efetivo do nível de coluna d'água. Como o controle do nível é feito de forma manual, utilizando um registro, muitas vezes leva-se muito tempo até atingir a altura ideal da coluna d'água e isso pode ser um importante fator que determina a confiabilidade e a validades dos resultados obtidos.

Vale a pena ressaltar que a solução foi analisada de acordo com vários aspectos como custo e viabilidade de implantação, levando em consideração a estrutura já existente no laboratório. Mudanças passíveis de serem aprovadas e cumpridas foram visadas neste trabalho.

Este trabalho se destaca pelo fato de ser caracterizado multidisciplinar. Afinal, trata-se de duas áreas que estarão trabalhando em conjunto e isso só trará benefício a ambas as partes: a automação, pois seus alunos colocarão em prática o conhecimento técnico adquirido em sala de aula e a metalurgia em um primeiro momento cortando custos.

Como continuação e aprimoramento deste trabalho, a construção de um protótipo que realize o controle de nível deve ser feita de acordo com o que foi proposto neste trabalho. Assim, pode-se comparar os resultados obtidos antes da automação do modelo de molde com os resultados obtidos a partir da automação do mesmo.

Pode-se propor também que os dados coletados sejam exportados para um arquivo Excel e armazenados em um banco de dados, facilitando o procedimento de aquisição de dados.

# <span id="page-61-0"></span>**REFERÊNCIAS**

ÅSTRÖM, K. J.; HÄGGLUND, T. **PID CONTROLLERS: THEORY, DESIGN AND TUNING.** 2ª Ed. ISA – INSTRUMENT SOCIETY OF AMERICA. 1995.

BERGEL, M. E. **ESTUDO DE ALTERNATICA PARA O AJUSTE DE CONTROLADORES PID UTILIZANDO MÉTODOS BASEADOS EM DADOS**, Porto Alegre, 2009.

BERGER, A. S. **EMBEDDED SYSTEMS DESIGN: AN INTRODUCTION TO PROCESSES, TOOLS, AND TECHNIQUES**. **CMP BOOKS**, Lawrence, p. 237, 2002.

BOARETTO, N. **SISTEMAS SUPERVISÓRIOS.** INSTITUTO FEDERAL DE SANTA CATARINA, CAMPUS JOINVILLE. Joinville. 2008.

BORGES, R. W. **APLICABILIDADE DE SISTEMAS OPERACIONAIS DE TEMPO REAL(RTOS) PARA SISTEMAS EMBARCADOS DE BAIXO CUSTO E PEQUENO PORTE**, São Carlos, Julho 2011.

BOYER, S. A. **SCADA: SUPERVISORY CONTROL AND DATA ACQUISITION.** ISA – INSTRUMENT SOCIETY OF AMERICA. 1993.

BUTAZZO, G. **RESEARCH TRENDS IN REAL-TIME COMPUTING FOR EMBEDDED SYSTEMS**. **ACM SIGBED REVIEW**, Julho 2006.

CIPRIANI, A. M. **CONTROLE DO NÍVEL DO DISTRIBUIDOR FEITO PELA VÁLVULA GAVETA DA PANELA DO LINGOTAMENTO CONTÍNUO**, Ouro Preto, 2007.

COUTO, G. R. **MODELAGEM E DESENVOLVIMENTO DE CONTROLES DE SISTEMA TERMO-HDRÁULICO E INTERFACES PARA A AQUISIÇÃO E CONTROLE DE DADOS**. UNIVERSIDADE FEDERAL DE OURO PRETO. Ouro Preto. 2006.

DUARTE, A. C. M. **CONTROLE DE NÍVEL NO MOLDE DE LINGOTAMENTO CONTÍNUO**, Ouro Preto, 2005.

FILHO, A. C. P. C. et al. **AVALIAÇÃO DO COMPRIMENTO DA PLACA DE MISTURA NO LINGOTAMENTO CONTÍNUO ATRAVÉS DE MODELAGENS FÍSICA E MATEMÁTICA**, Setembro 2008.

FRIEDRICH, L. F. **A SURVEY ON OPERATING SYSTEMS SUPPORT FOR EMBEDDED SYSTEMS PROPERTIES**, Florianópolis, 2009.

GROSSE, A. D. S. **CONTROLE DE UM PRÉ-REGULADOR COM ALTO FATOR DE POTÊNCIA UTILIZANDO MICROCONTROLADOR PIC**. UNIVERSIDADE FEDERAL DE SANTA CATARINA, CENTRO TECNOLÓGICO. Santa Catarina. 1999.

HIBBELER, L. C. et al. **THERMO-MECHANICAL MODELING OF BEAM BLANK CASTING**. **AISTech**, Pittsburgh, 5-8 Maio 2008.

IBRAHIM, D. **ADVANCED PIC MICROCONTROLLER PROJECTS IN C: FROM USB TO ZIGBEE WITH THE PIC 18F SERIES**. Burlington: Newnes, 2001. 560p.

IBRAHIM, D. **MICROCONTROLLER BASED APPLIED DIGITAL CONTROL.**  Chinchester: John Wiley & Sons, Ltd, 2006. 313p.

JORDÃO, V. **ESTUDO DE VIABILIDADE DE SISTEMAS OPERACIONAIS EM SISTEMAS EMBARCADOS DE PEQUENO PORTE**, São Carlos, 2012.

JÚNIOR, S. C. D. C. **DESENVOLVIMENTO DE UMA PLATAFORMA ELABORADA PARA PROJETOS DE SISTEMAS EMBARCADOS RECONFIGURÁVEIS (ARM7 E FPGA)**, Brasília, Agosto 2012.

LOURENÇO, J. **SINTONIA DE CONTROLADORES P.I.D.** ESCOLA SUPERIOR DE ENGENHARIA, 1997.

LOURENÇO, I. M. L. S. **METODOLOGIA ANALÍTICA PARA MEDIR E ESPECIAR O CARBONO: CONTROLO DE TEMPERATURA.** UNIVERSIDADE DE AVEIRO, Aveiro, 2008.

LUZ, S. M. D. **MÉTODO DE MONTE CARLO APLICADO AO PROCESSO DE LINGOTAMENTO CONTÍNUO**, Porto Alegre, 2011.

LUYBEN, W.L. **PROCESS MODELING, SIMULATION AND CONTROL FOR CHEMICAL ENGINEERS**. 2nd ed. New York: McGRAW-HILL INTERNATIONAL EDITIONS. 1990.

MICROCHIP TECHNOLOGY INC. **PIC18F2455/2550/4455/4550 DATA SHEET**. MICROCHIP TECHNOLOGY INC. 2009.

OGATA, K. **ENGENHARIA DE CONTROLE MODERNO**. 3ª. ed. MINNESOTA, 2000.

OGATA, K. **ENGENHARIA DE CONTROLE MODERNO.** 5ª ed. São Paulo: Prentice Hall, 2003.

OLIVEIRA, N. M. D. **PARALELO ENTRE ARQUITETURAS VON NEUMANN E HARVARD**, Recife, 2014.

PEREIRA, F. **MICROCONTROLADORES PIC - TÉCNICAS AVANÇADAS**. 1. ed. Érica, v. 1, 2002.

PEREIRA, F. **MICROCONTROLADORES PIC:** PROGRAMAÇÃO EM C. 1ª. ed. São Paulo: Érica, 2005.

RECKZIEGEL, E. **Estudo e Aplicação de Um Fluxo de Análise de Trilha de Alimentação.**  2009. 55 p. Monografia (Trabalho Final de Curso em Engenharia de Computação) – Instituto de Informática, Universidade Federal do Rio Grande do Sul, Porto Alegre, 2009.

SALERMO, C. H; J. R. C; A. S. O. F. **CONTROLE DE VELOCIDADE DO MOTOR DE INDUÇÃO TRIFÁSICO UTILIZANDO MICROCONTROLADORES PARA APLICAÇÕES EM BAIXA POTÊNCIA**. III SEMINÁRIO NACIONAL DE CONTROLE E AUTOMAÇÃO. 2002.

SANTOS, F. G. D. et al. **MÉTODOS DE SINTONIA DE CONTROLADORES PI/PID APLICADOS A UM SISTEMA DE NÍVEL**. **X SBAI - SIMPÓSIO BRASILEIRO DE AUTOMAÇÃO INTELIGENTE**, São João Del-Rei, 18 a 21 Setembro 2011.

SCHÜTZER, W. **MICROCONTROLADORES PIC**. **RADIO AMADORES**. Disponivel em: <http://www.radioamadores.net/files/microcontroladores\_pic.pdf>. Acesso em: 14 Junho 2015.

SILVA, B. R. **KIT MODULAR DE DESENVOLVIMENTO BASEADO EM MICROCONTROLADOR PIC**, São José, Junho 2011.

SILVA, V. H. N. D. **ANÁLISE DA INFLUÊNCIA DA MUDANÇA DE CONFIGURAÇÃO DO MOLDE SOBRE A QUALIDADE DO TARUGO EM LINGOTAMENTO CONTÍNUO DE AÇOS**, Porto Alegre, 2012.

SOUZA, A. J. D. **SISTEMA DE GERÊNCIA DE INFORMAÇÃO DE PROCESSOS VIA WEB.** UNIVERSIDADE FEDERAL DO RIO GRANDE DO NORTE, CENTRO DE TECNOLOGIA. Natal. 2005.

SOUZA, D. J. D. **DESBRAVANDO O PIC: BASEADO NO PIC16F84**. São Paulo: Érica, 2009.

SOUZA, R. B. D. **UMA ARQUITETURA PARA SISTEMAS SUPERVISÓRIOS INDUSTRIAIS E SUA APLICAÇÃO EM PROCESSOS DE ELEVAÇÃO ARTIFICIAL DE PETRÓLEO.** UNIVERSIDADE FEDERAL DO RIO GRANDE DO NORTE. Natal. 2005.

SUNADA, M. M. **ACIONAMENTO DE UM POSICIONADOR DE ULTRAPRECISÃO EMPREGANDO UMA REDUÇÃO** *HARMONIC DRIVE* **COM CONTROLE DE VELOCIDADE.** UNIVERSIDADE FEDERAL DE SANTA CATARINA. Florianópolis. 2007.

THOMAS, B. G. **CONTINUOUS CASTING**. **The Encyclopedia of Materials: Science and Technology**, 2001.

THUMS, G.D. **SINTONIA MULTIMALHA PARA VEÍCULOS AÉREOS NÃO TRIPULADOS.** UNIVERSIDADE FEDERAL DE MINAS GERAIS, 2012

ZANCO, W. S. **MICROCONTROLADORES PIC**. 1ª. ed. Érica, 2005.